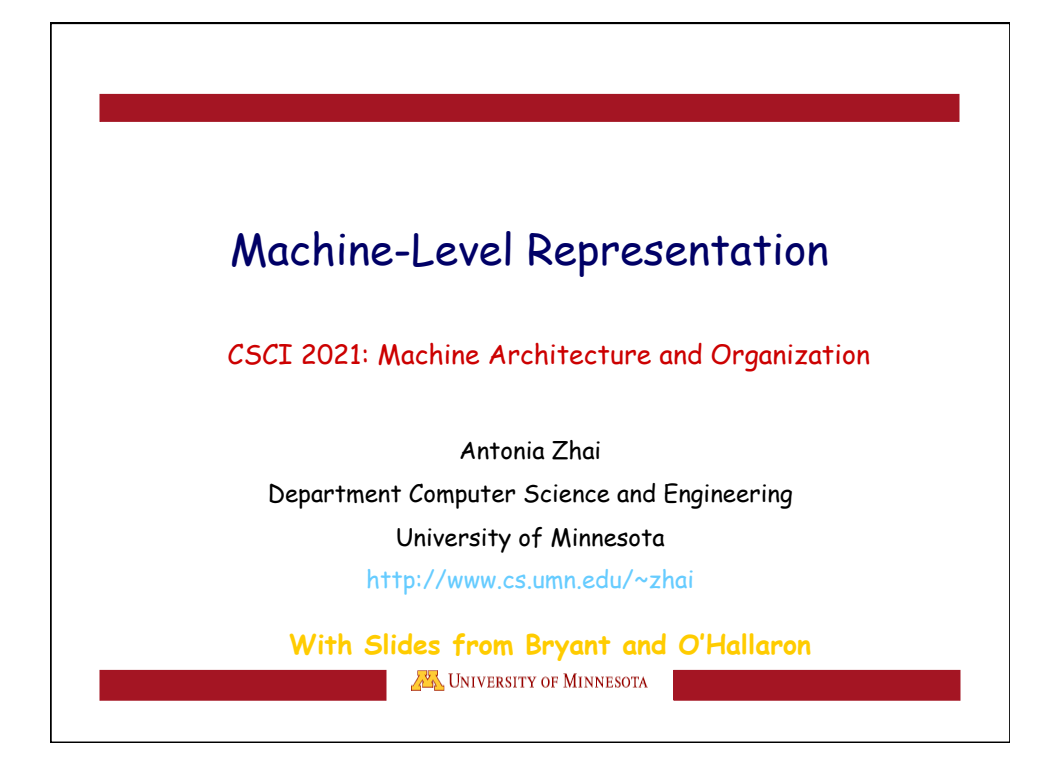

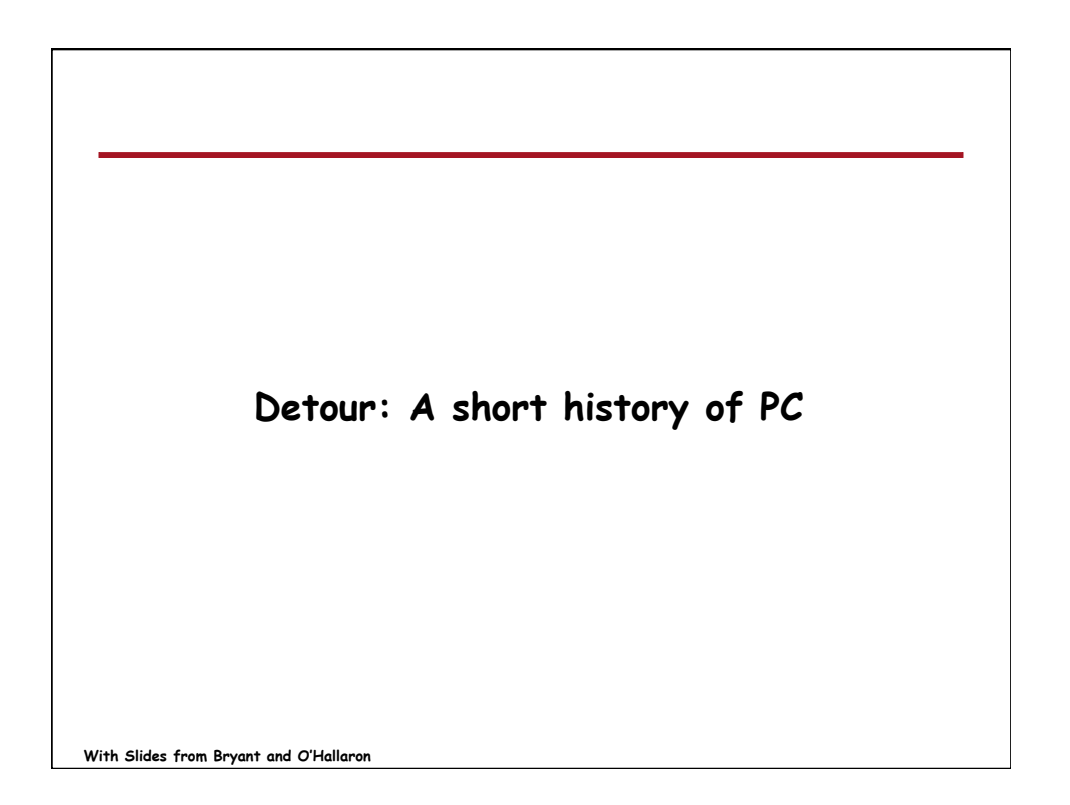

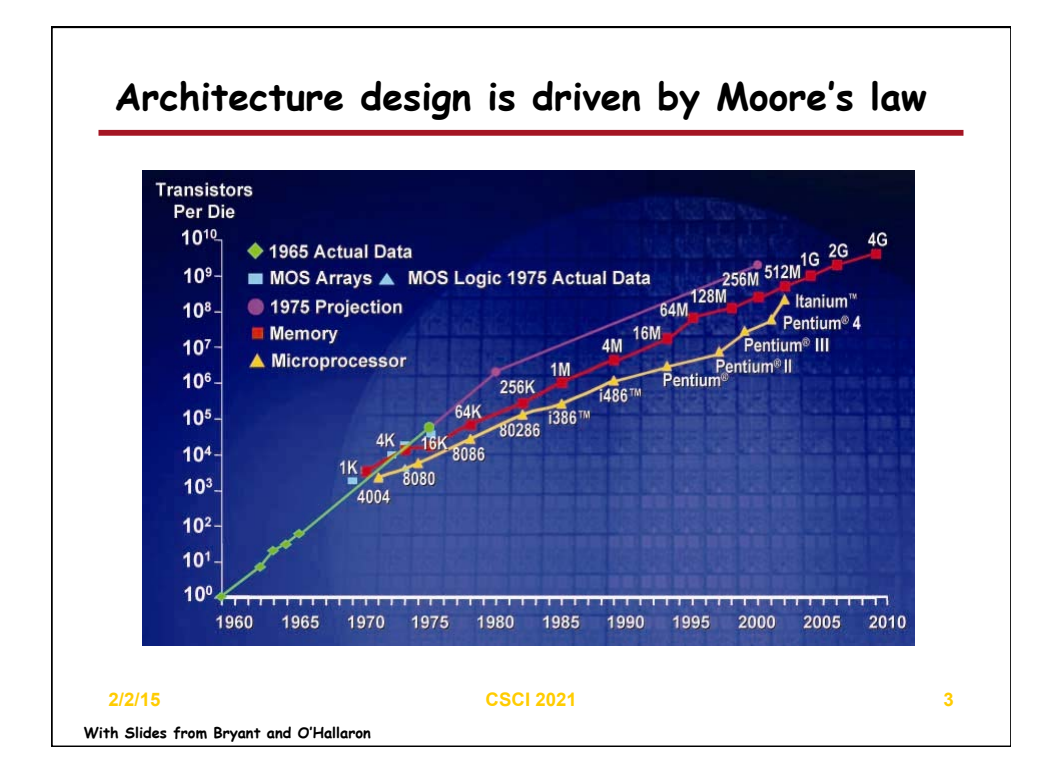

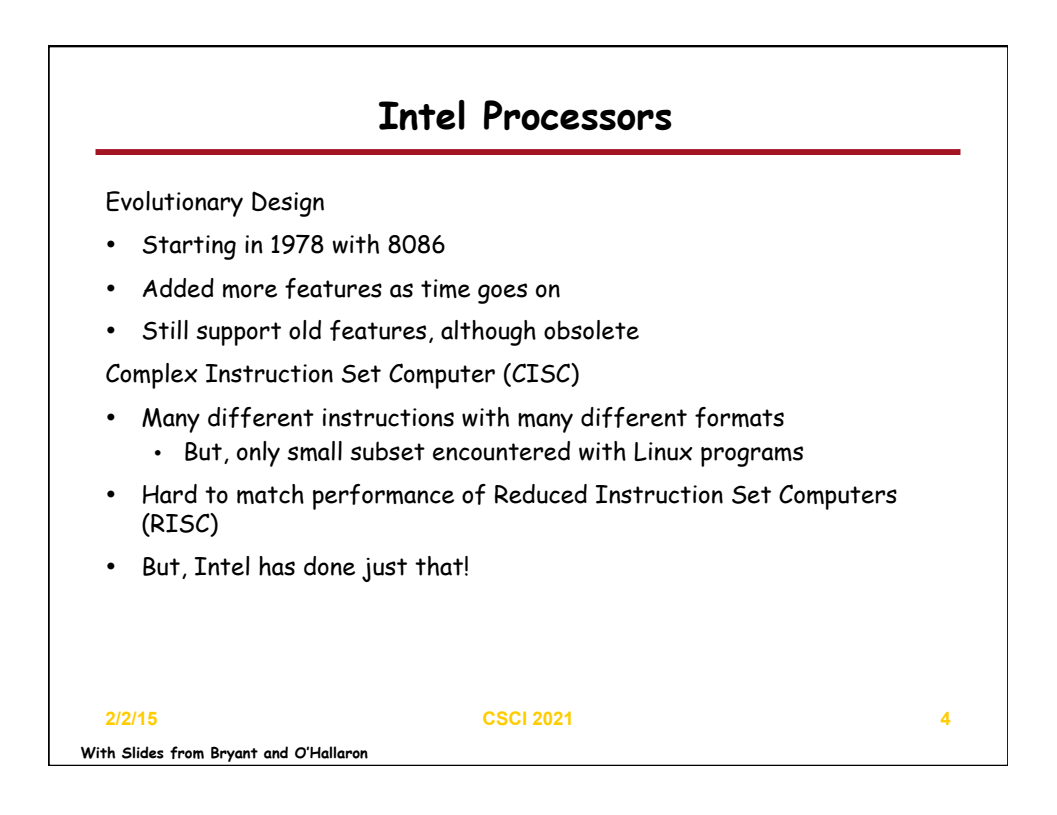

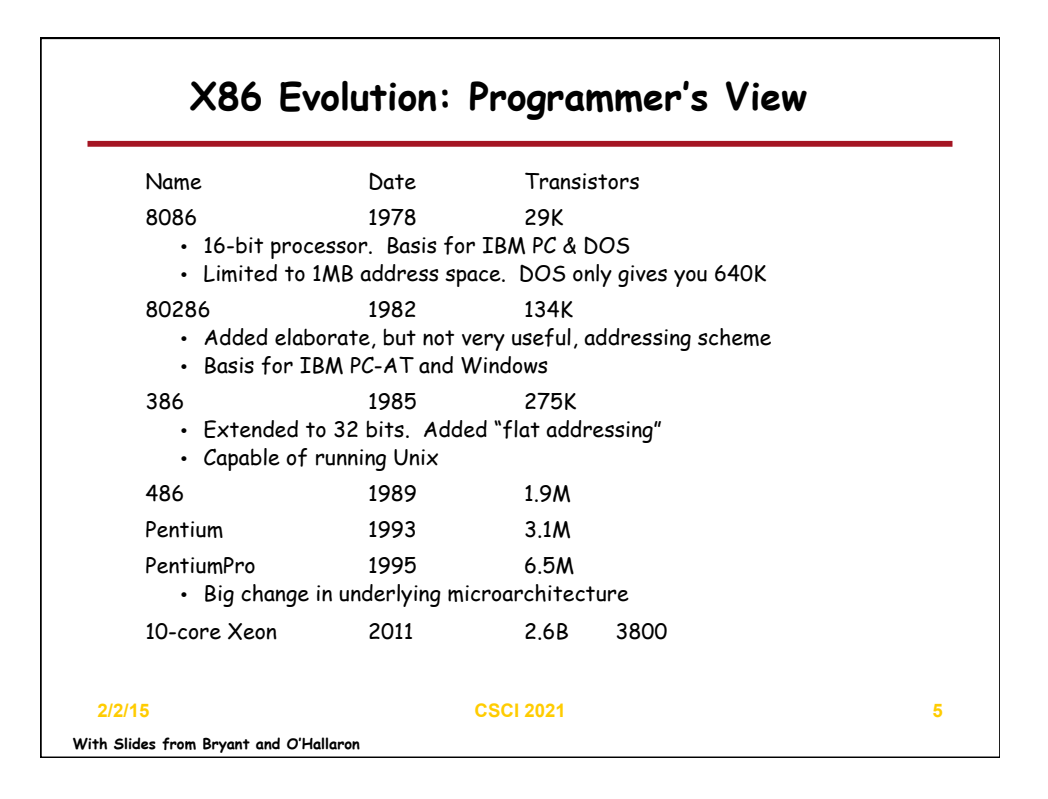

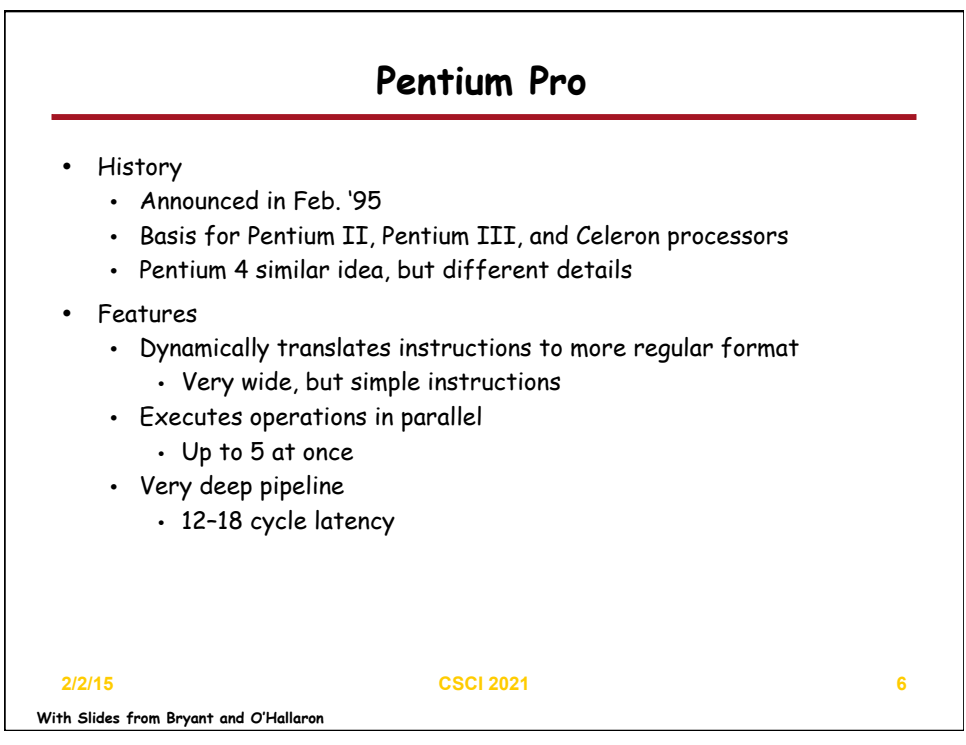

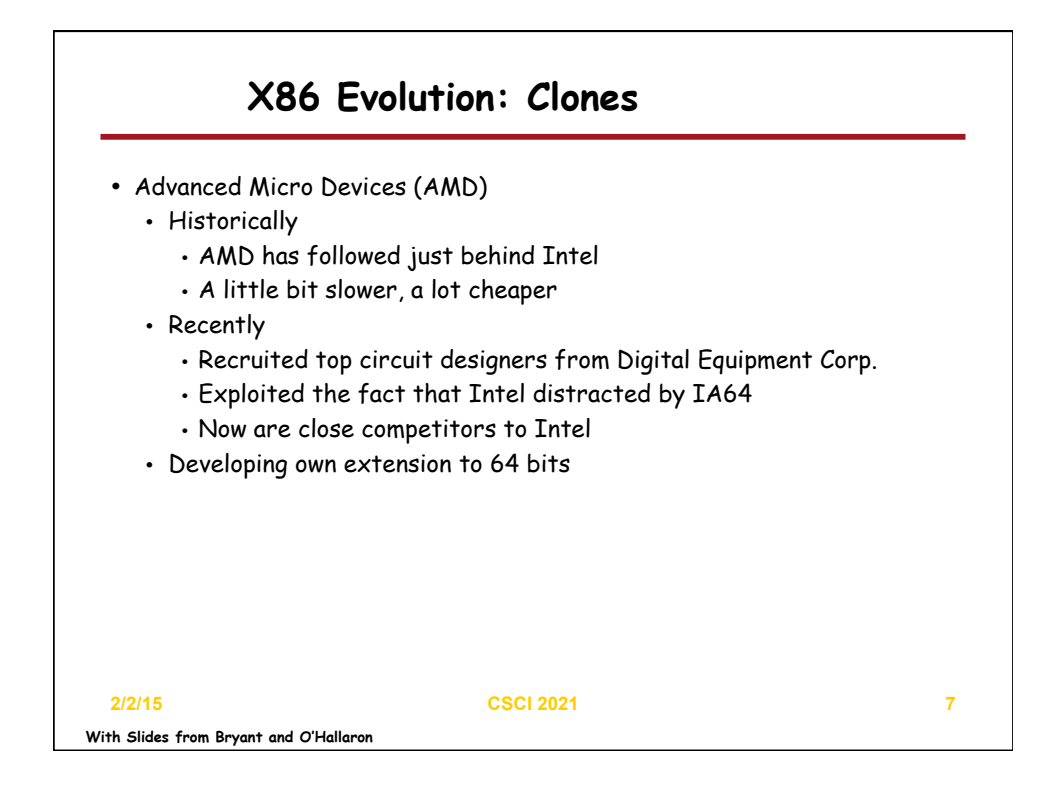

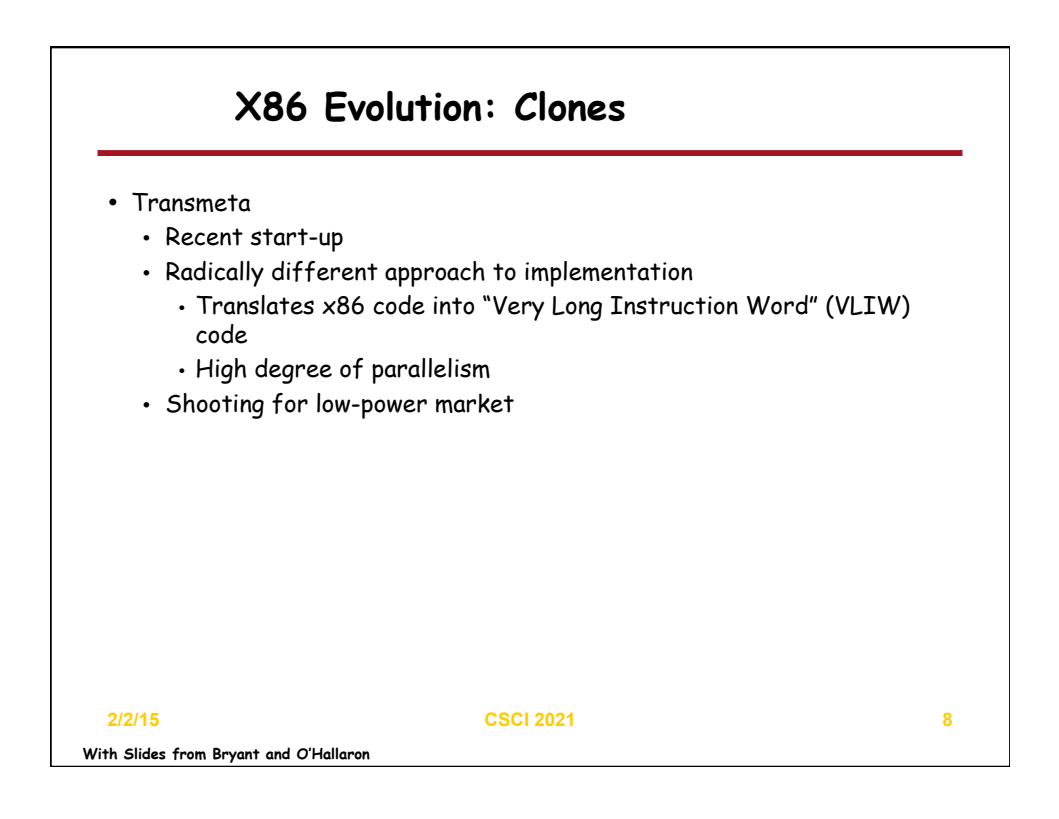

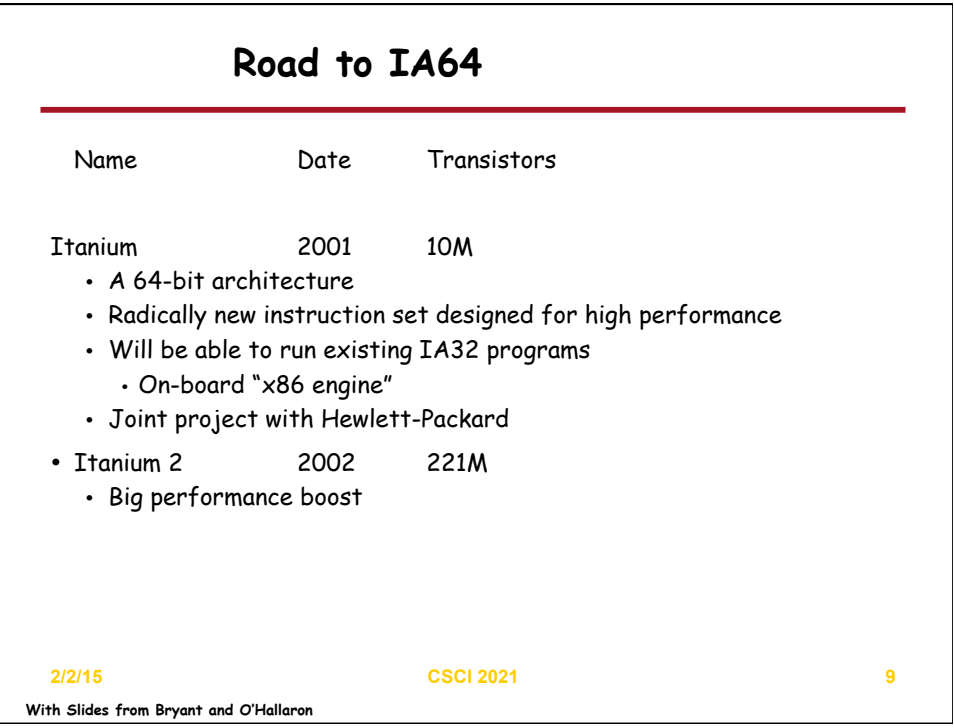

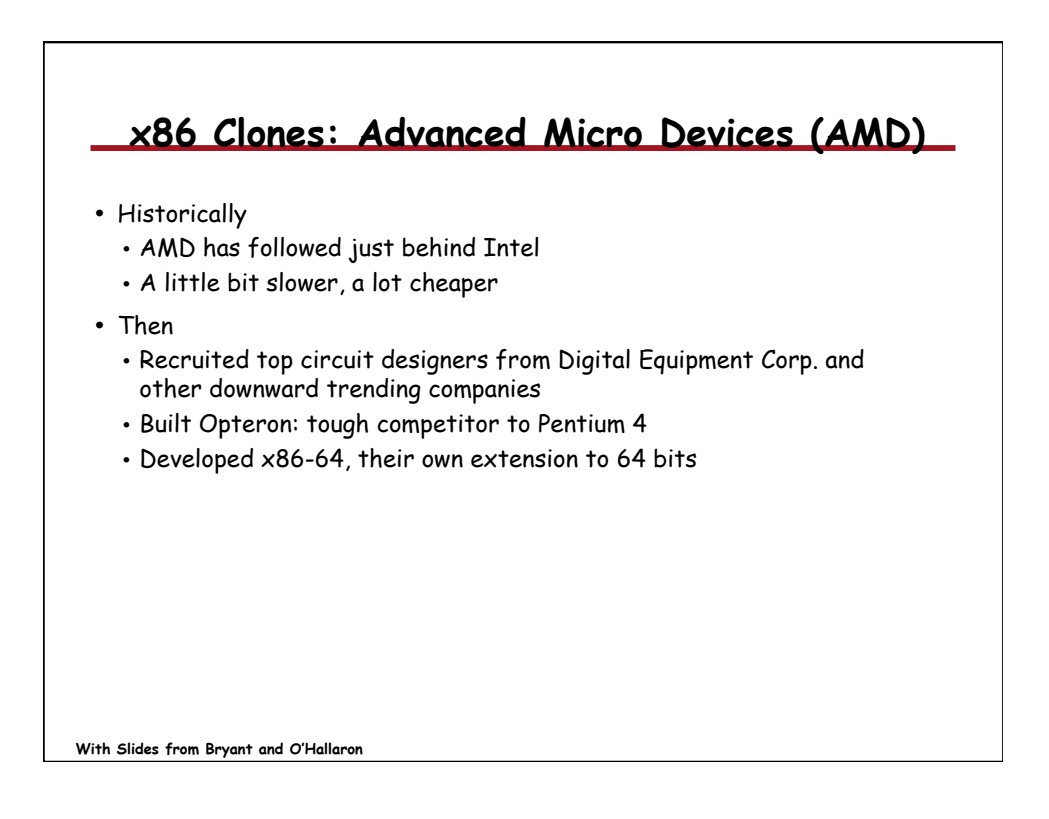

## **Intel's 64-Bit**  • Intel Attempted Radical Shift from IA32 to IA64 • Totally different architecture (Itanium) • Executes IA32 code only as legacy • Performance disappointing • AMD Stepped in with Evolutionary Solution  $\cdot$  x86-64 (now called "AMD64") • Intel Felt Obligated to Focus on IA64 • Hard to admit mistake or that AMD is better • 2004: Intel Announces EM64T extension to IA32 • Extended Memory 64-bit Technology • Almost identical to x86-64! • All but low-end x86 processors support x86-64 • But, lots of code still runs in 32-bit mode

**With Slides from Bryant and O'Hallaron**

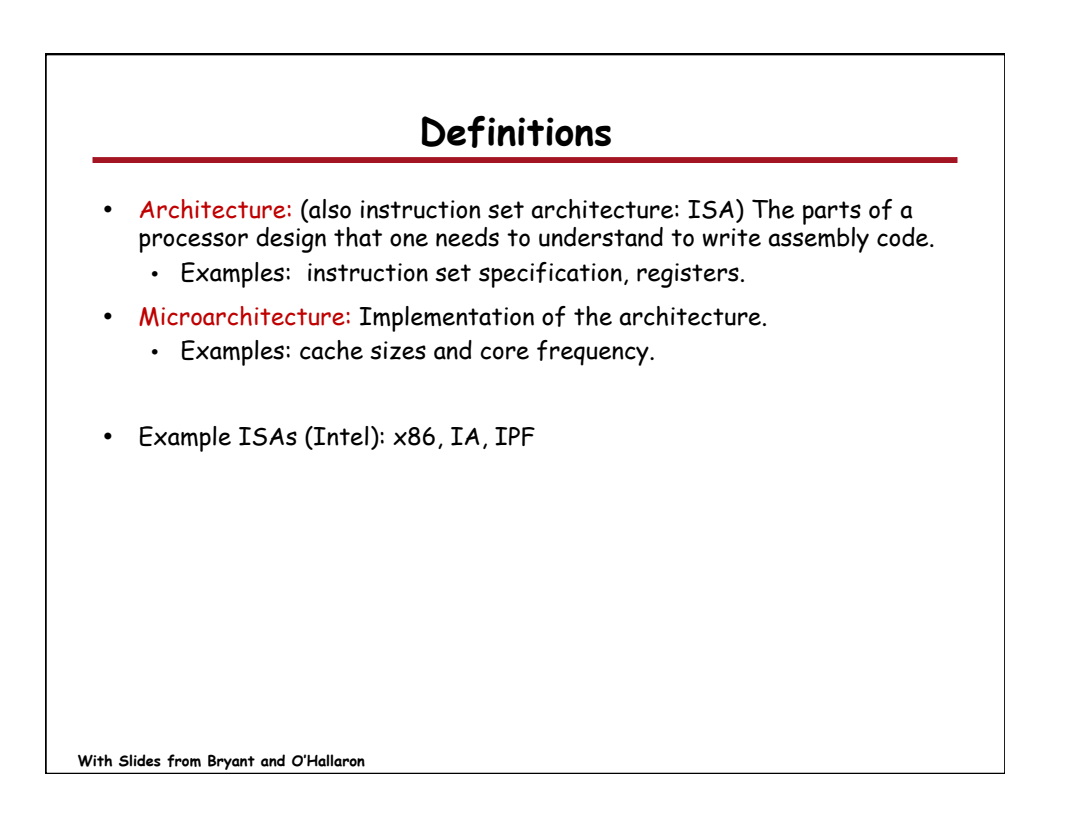

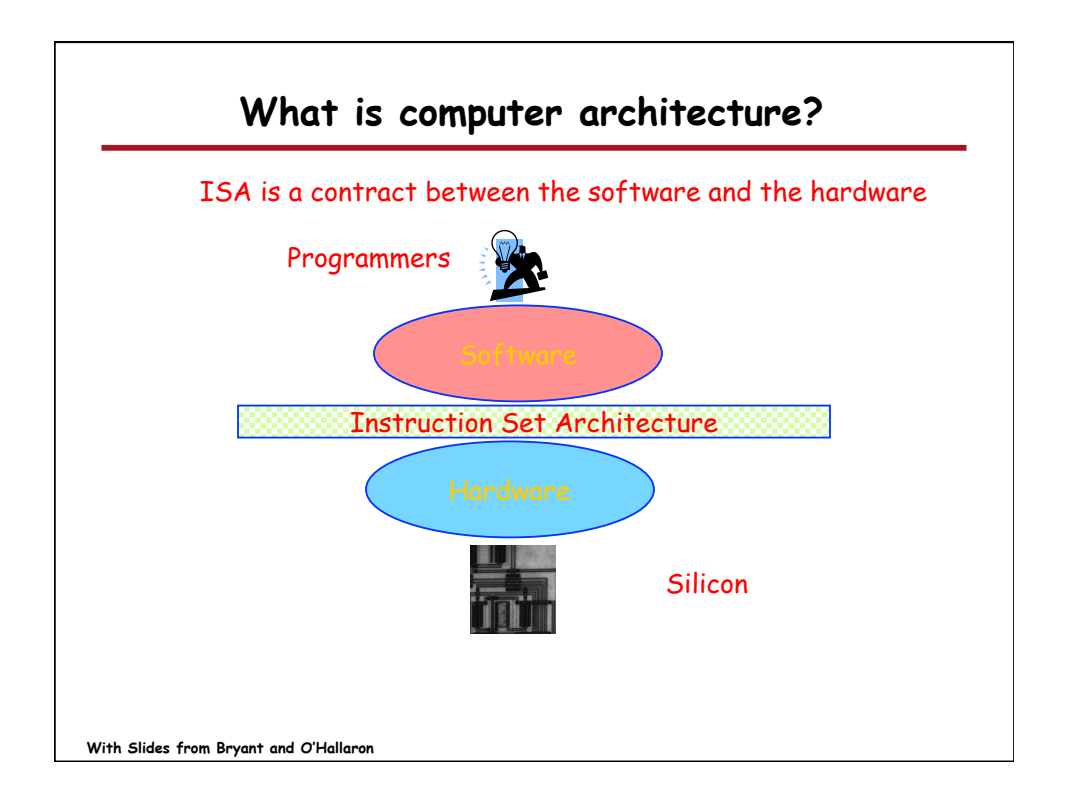

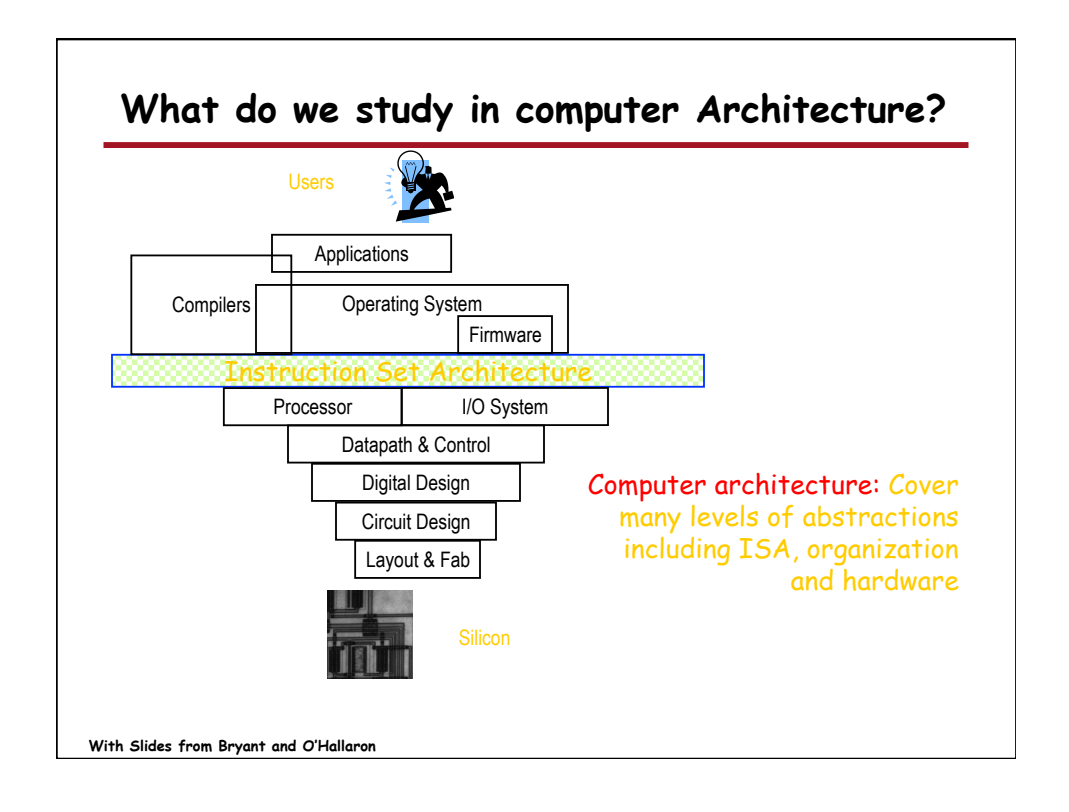

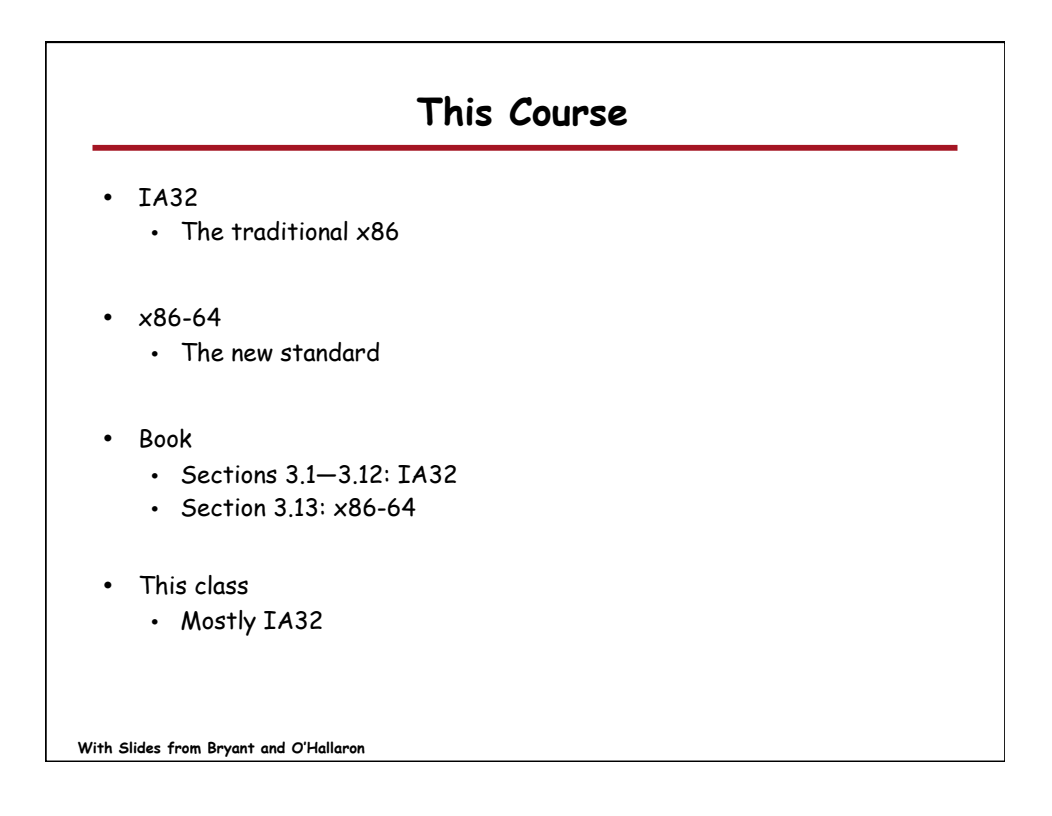

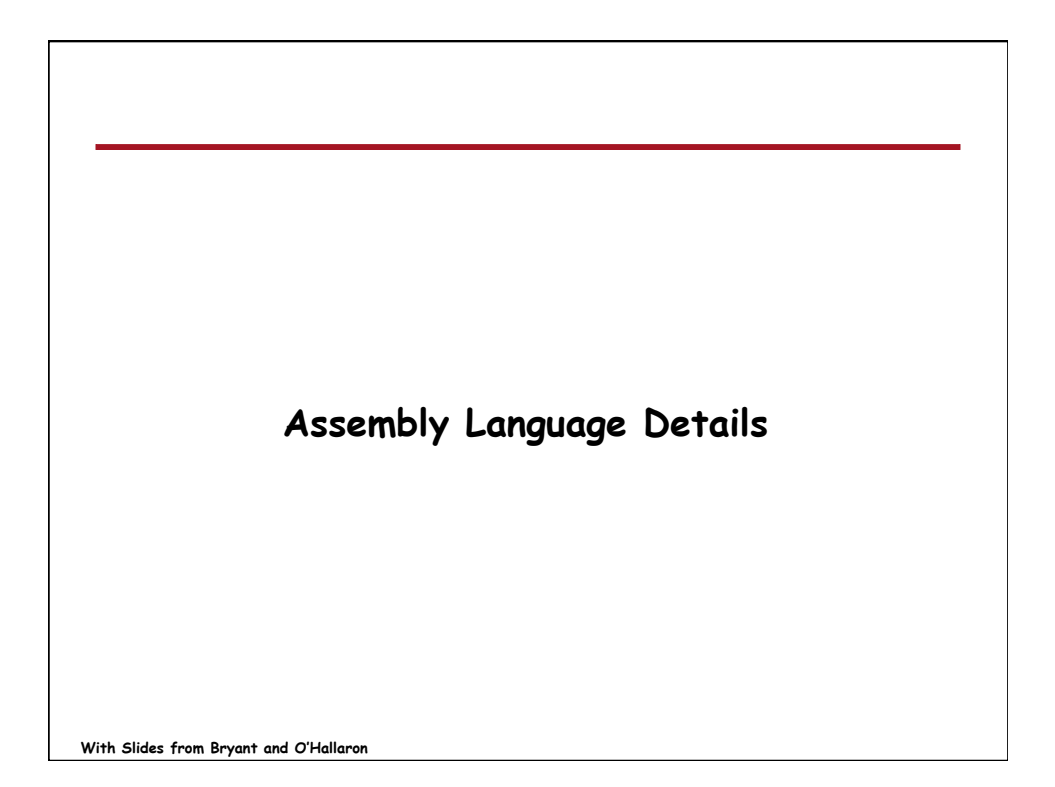

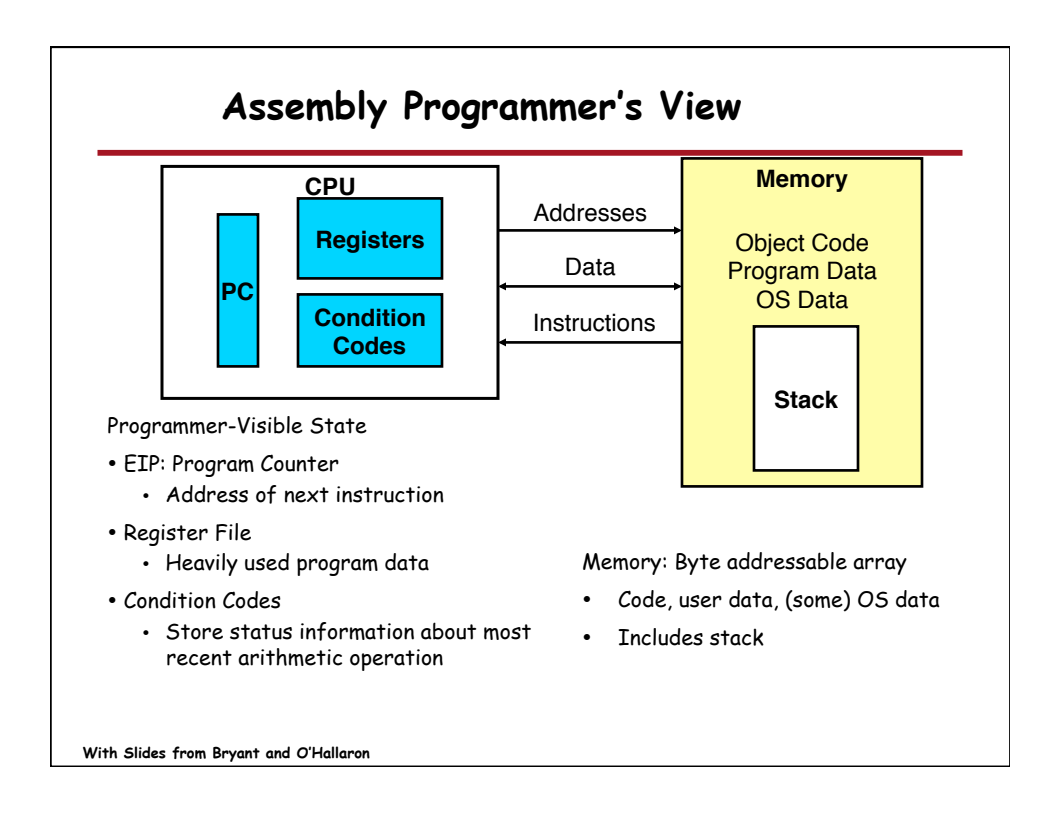

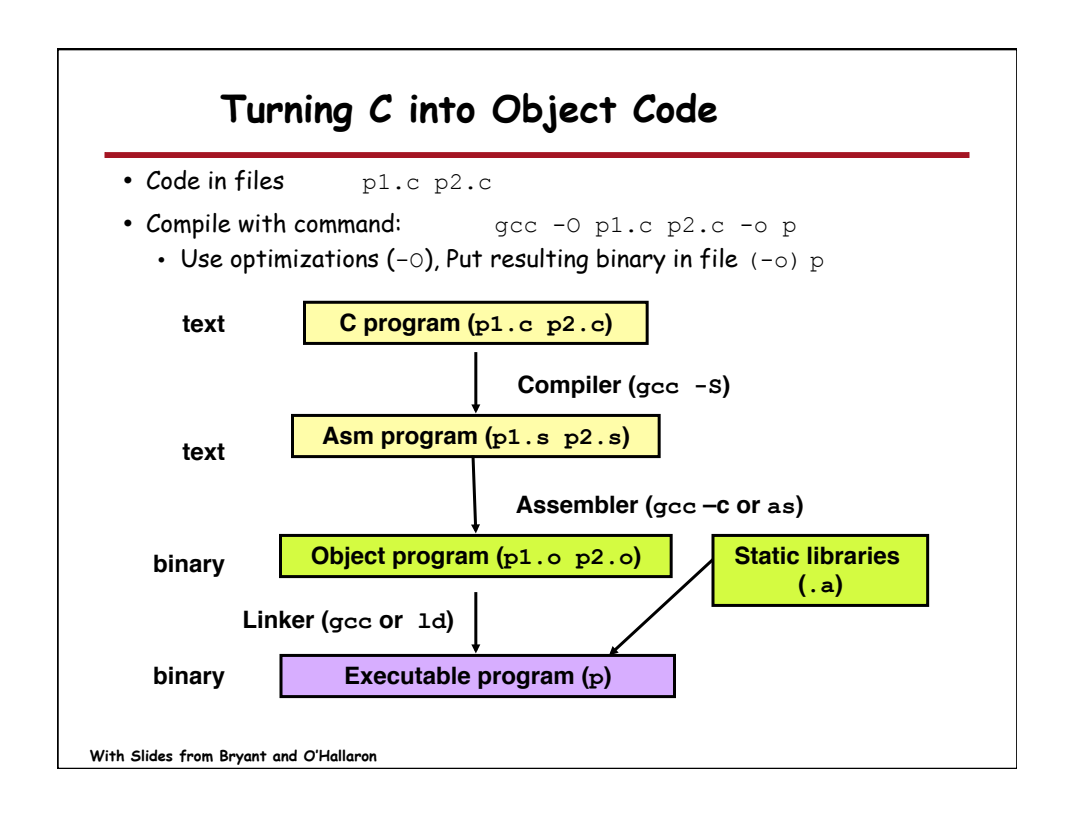

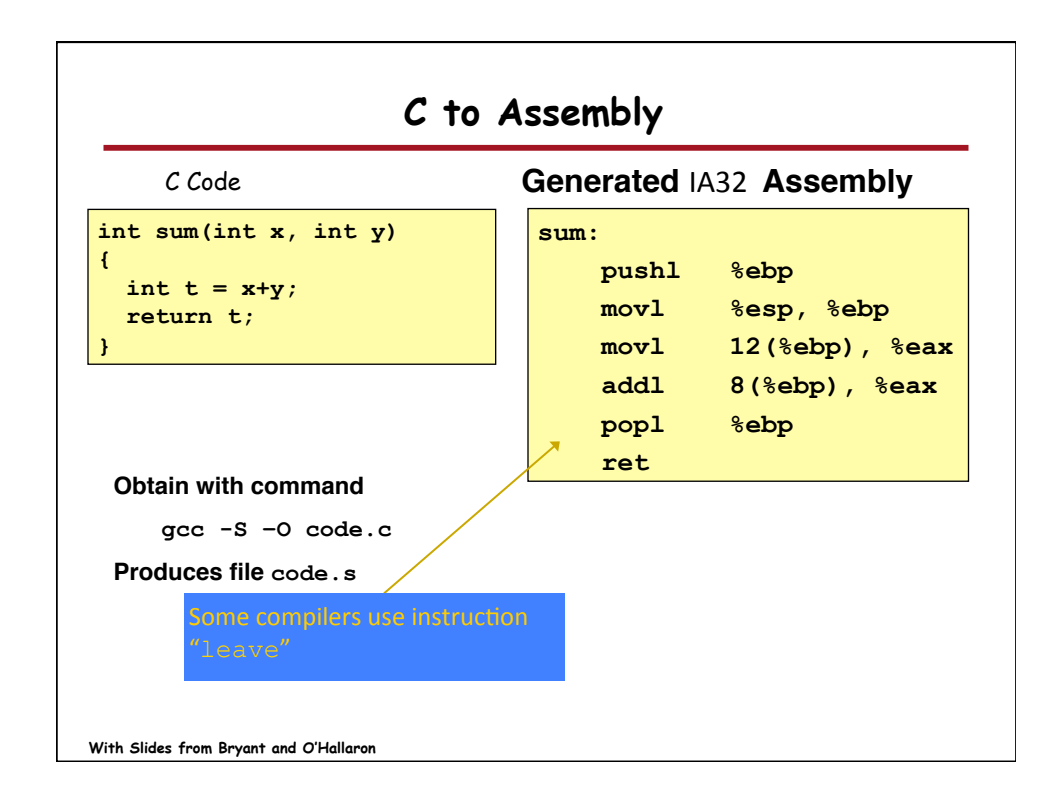

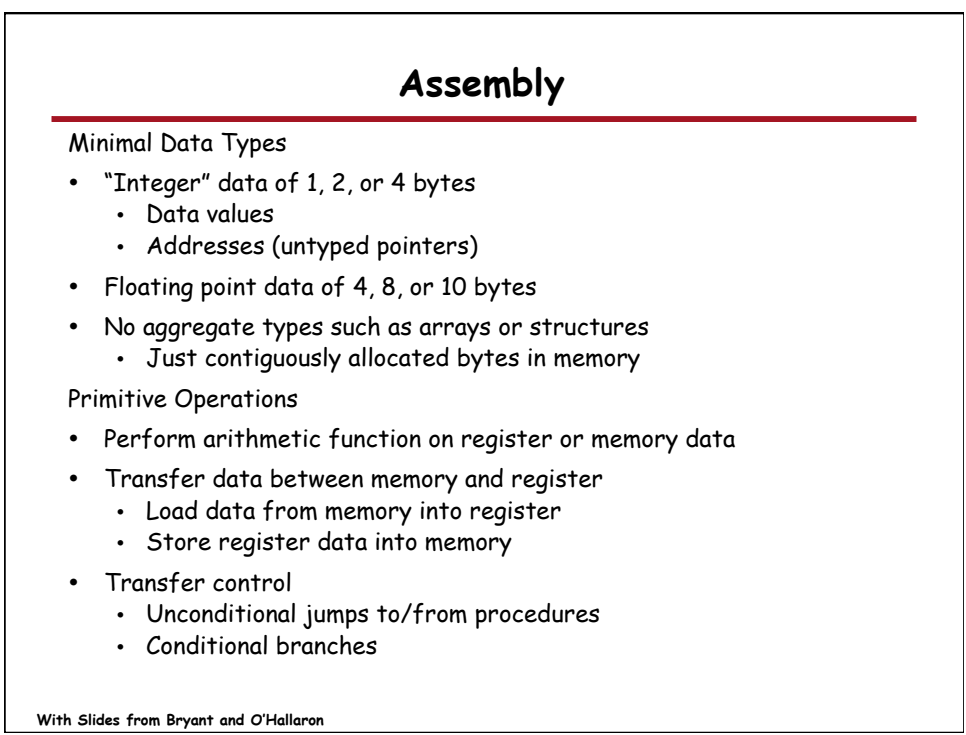

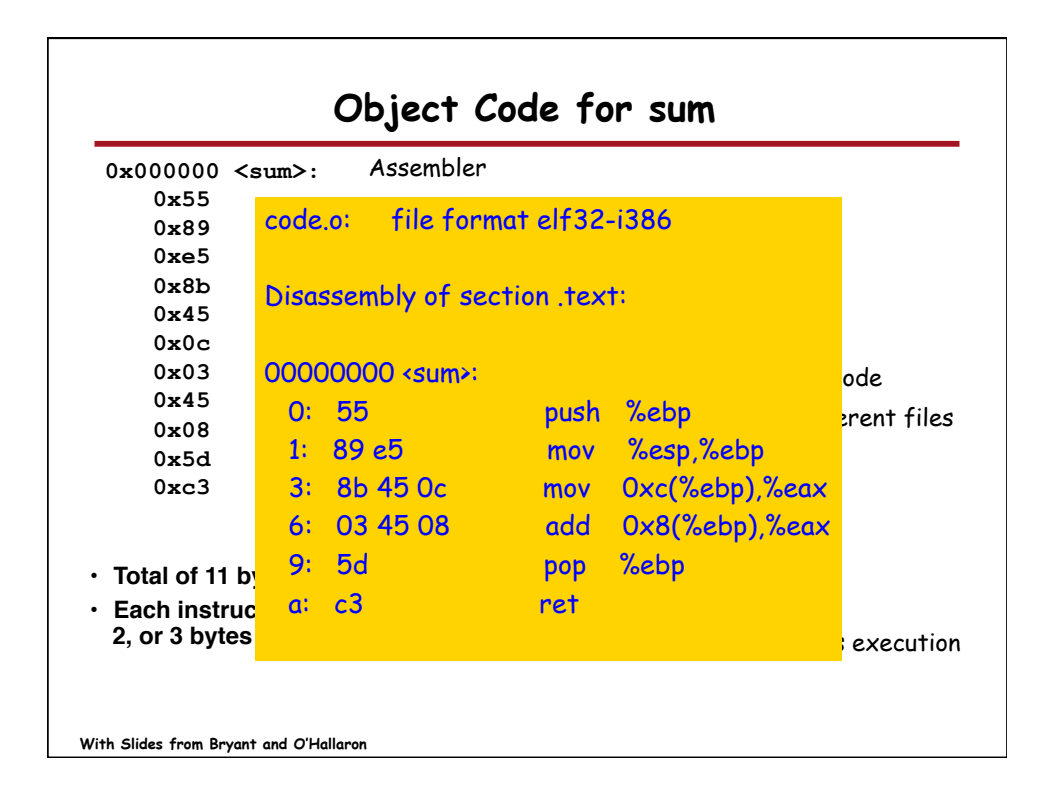

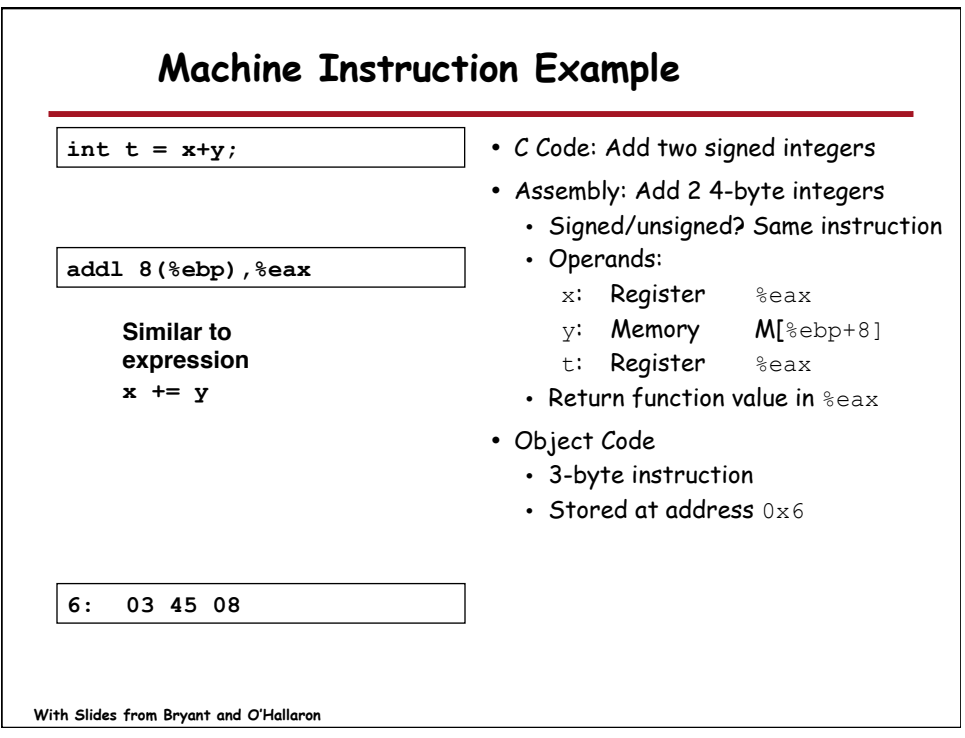

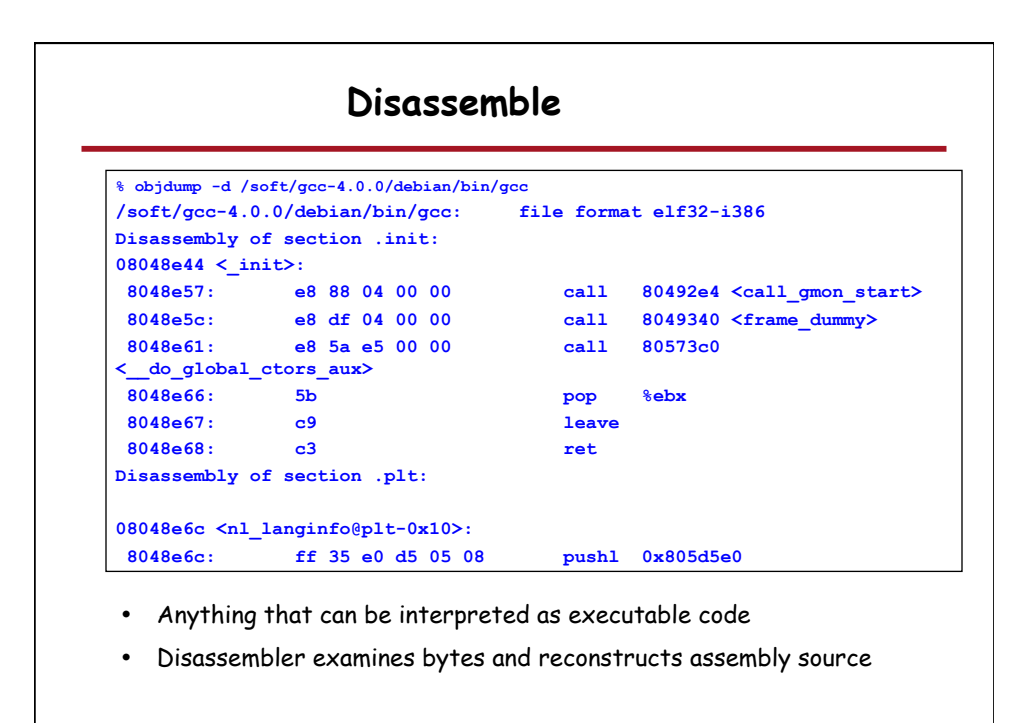

**With Slides from Bryant and O'Hallaron**

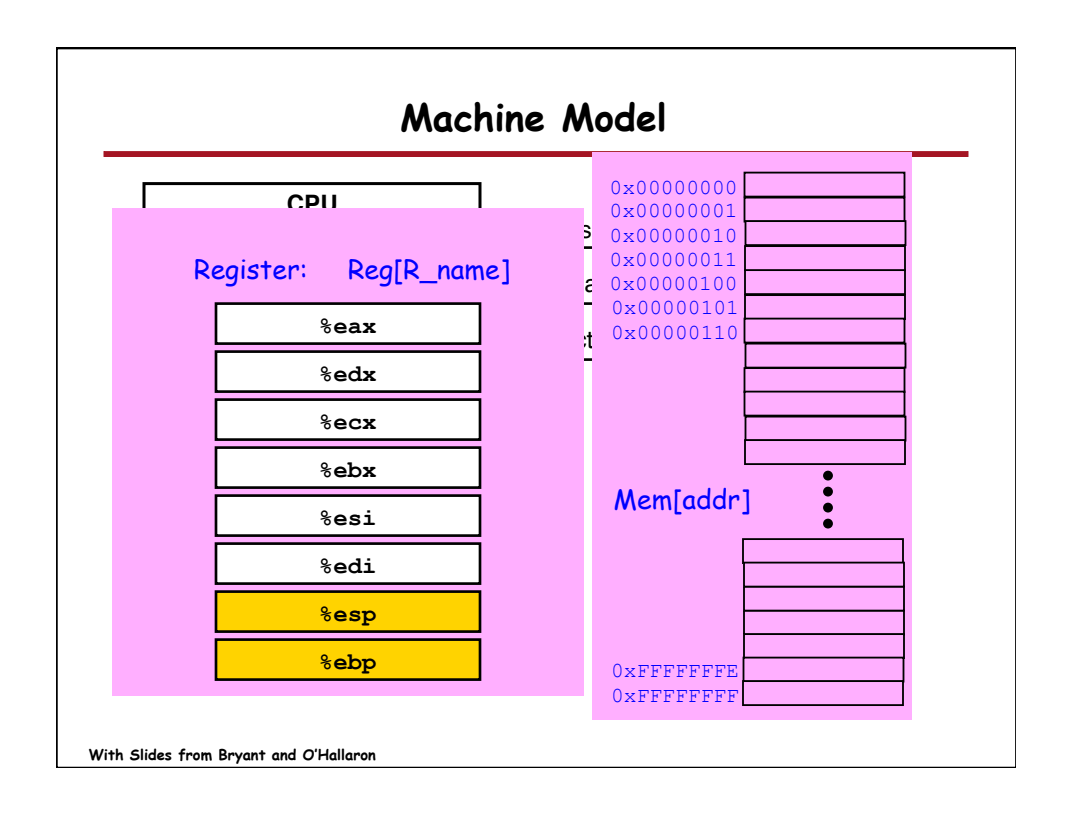

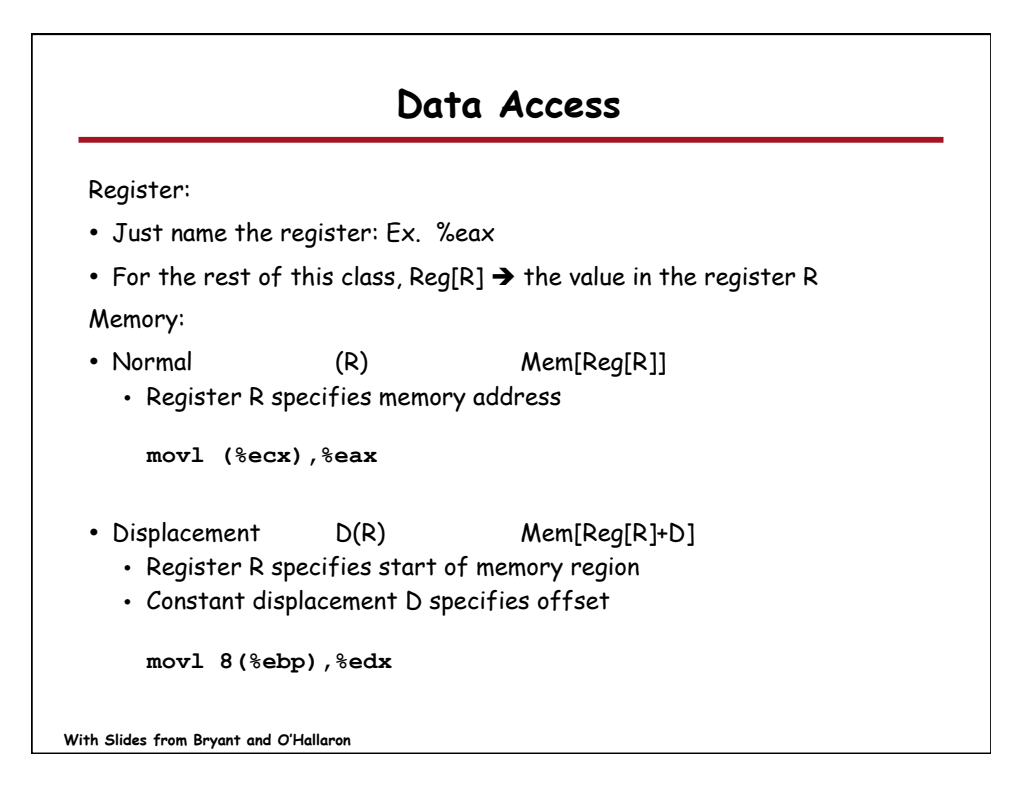

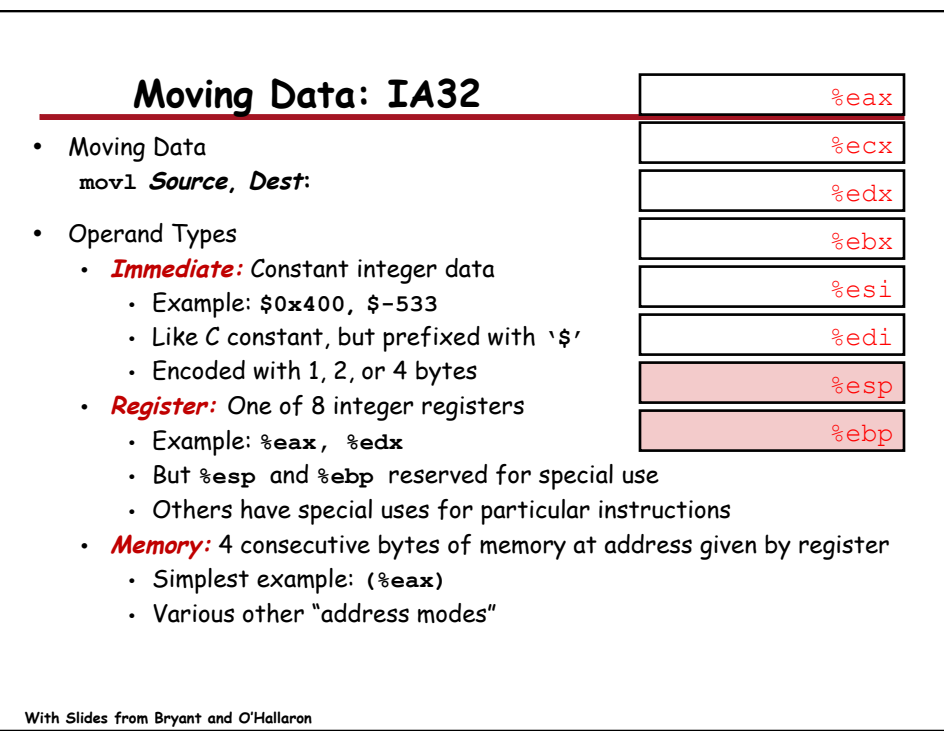

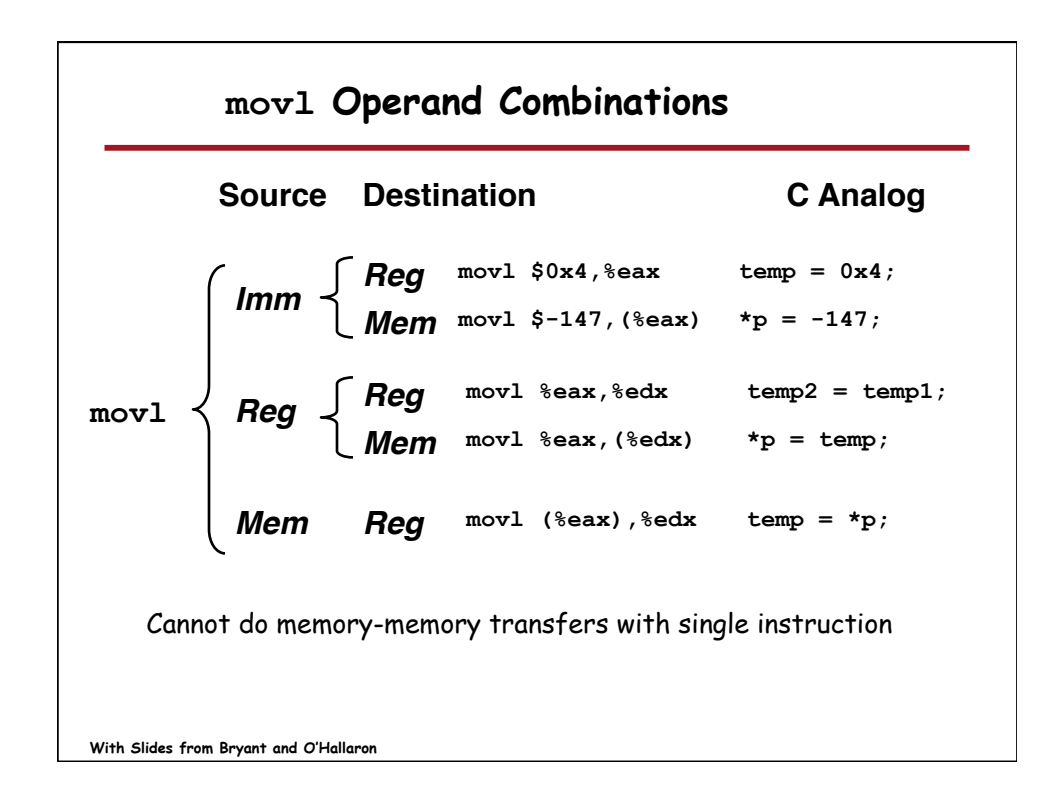

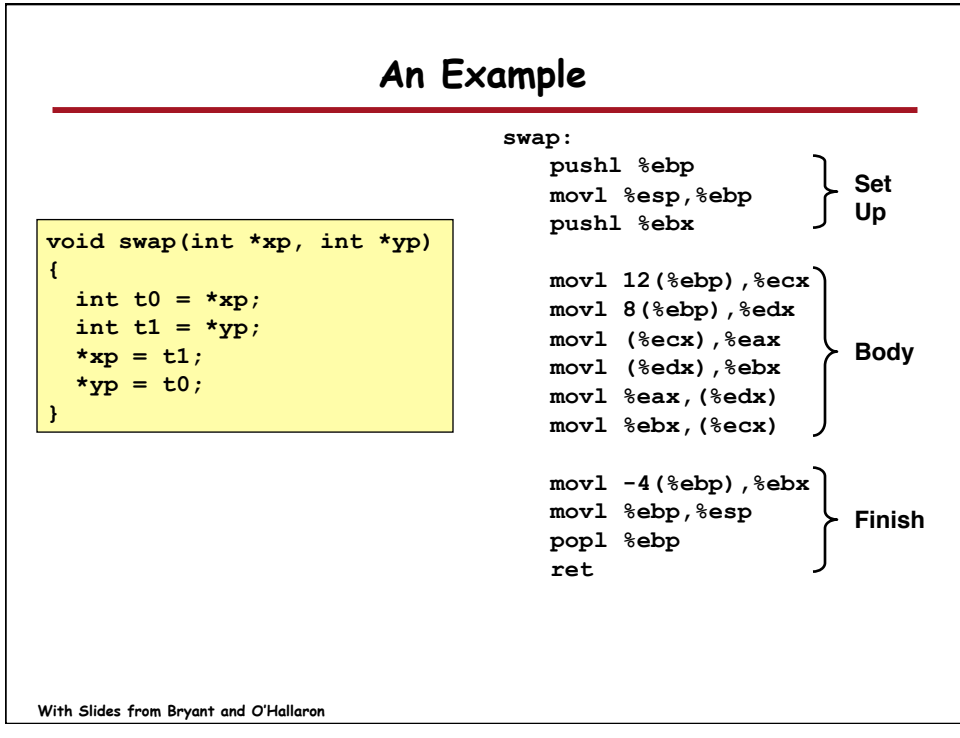

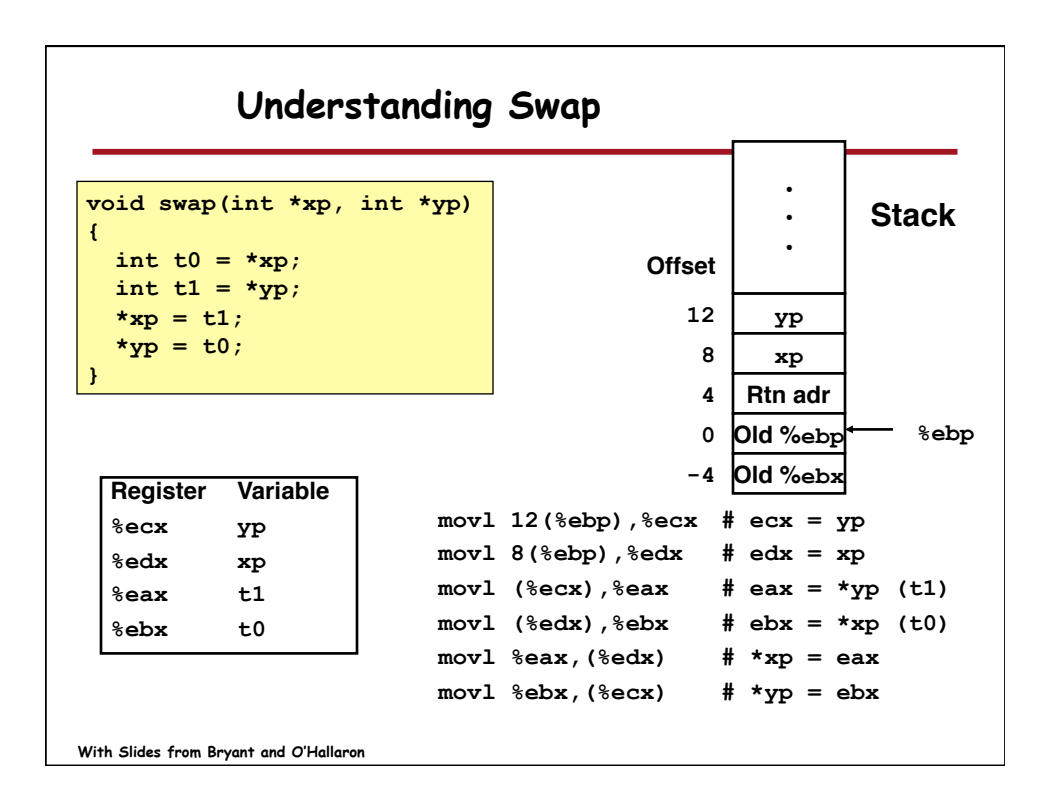

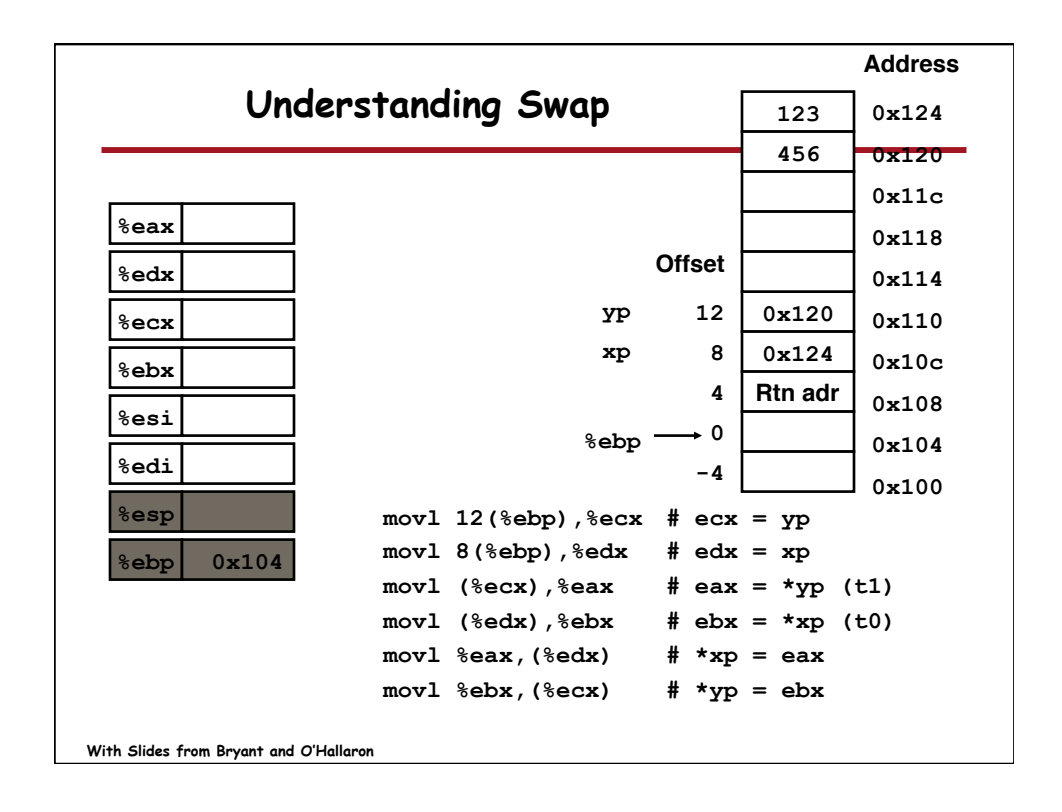

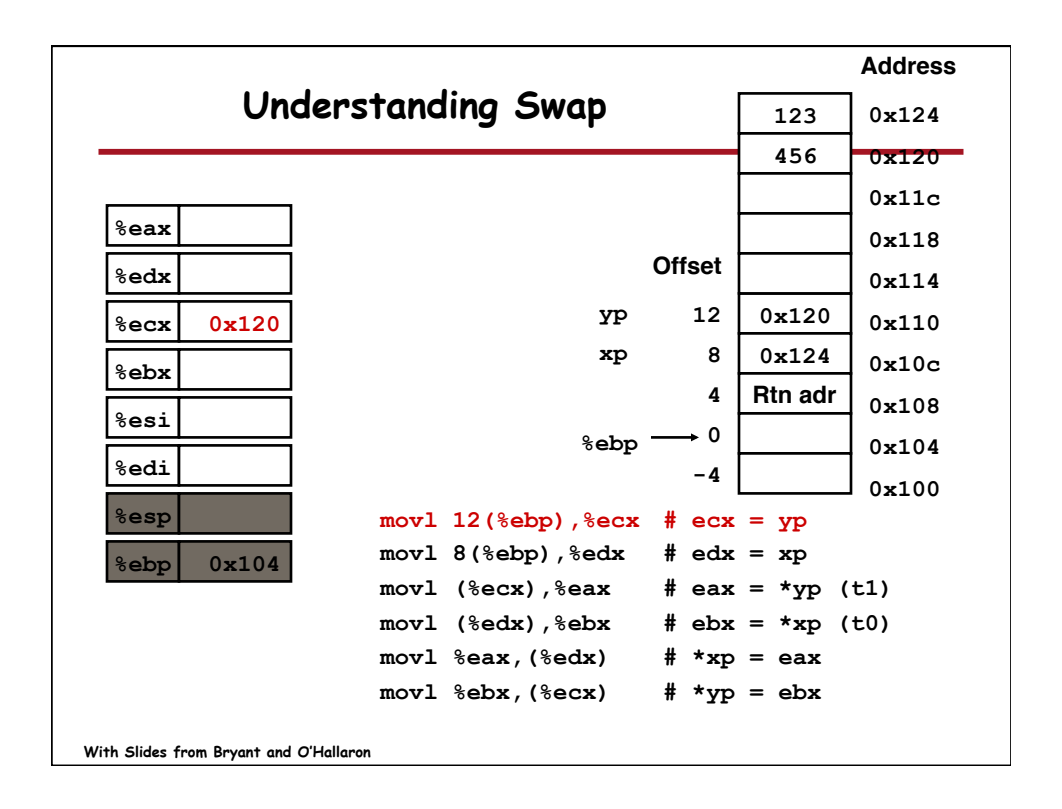

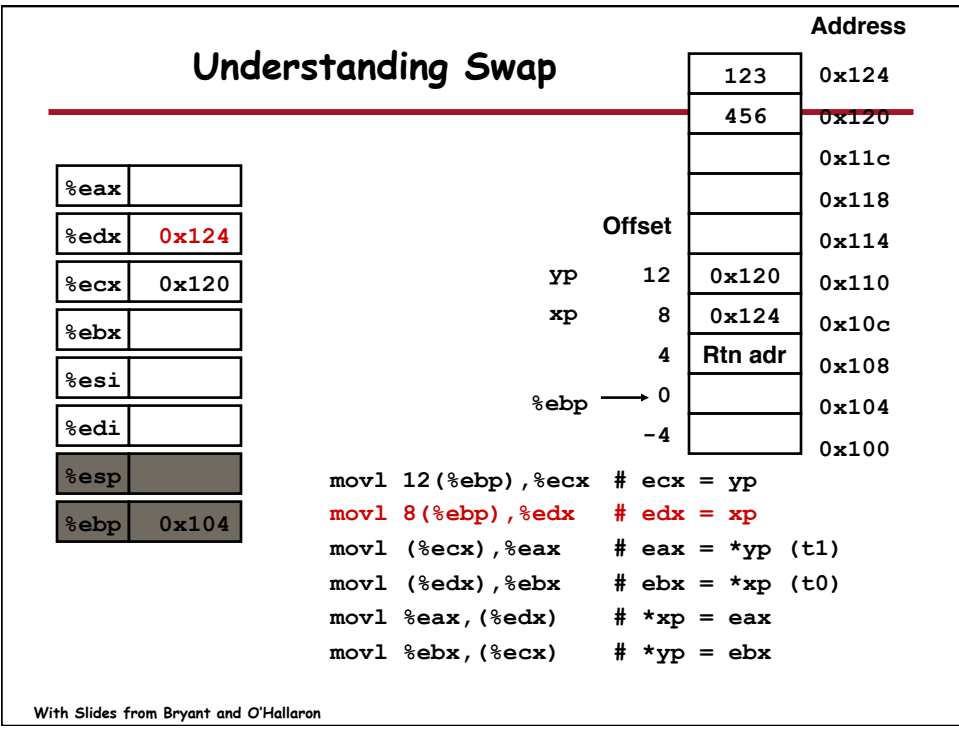

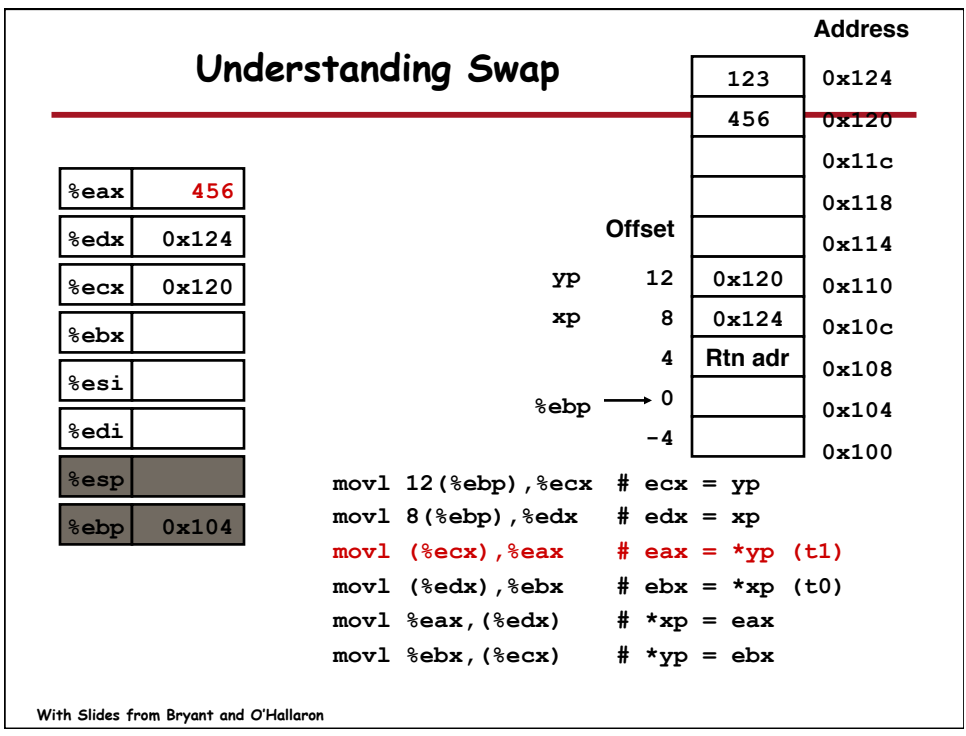

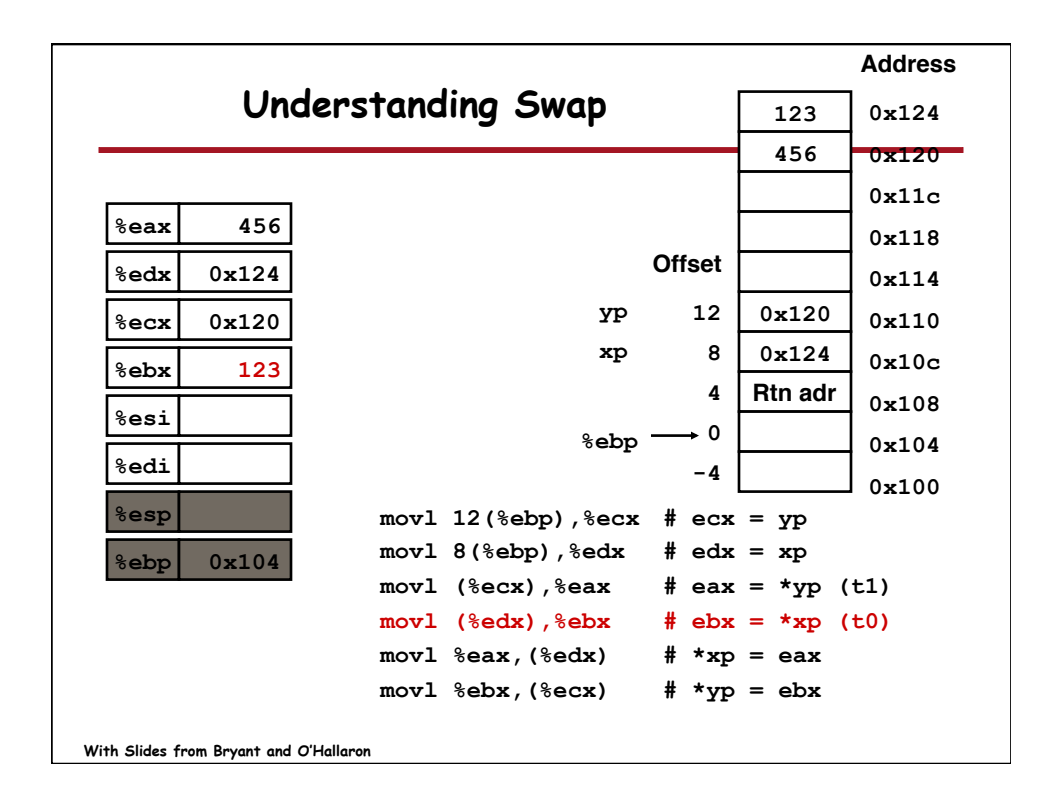

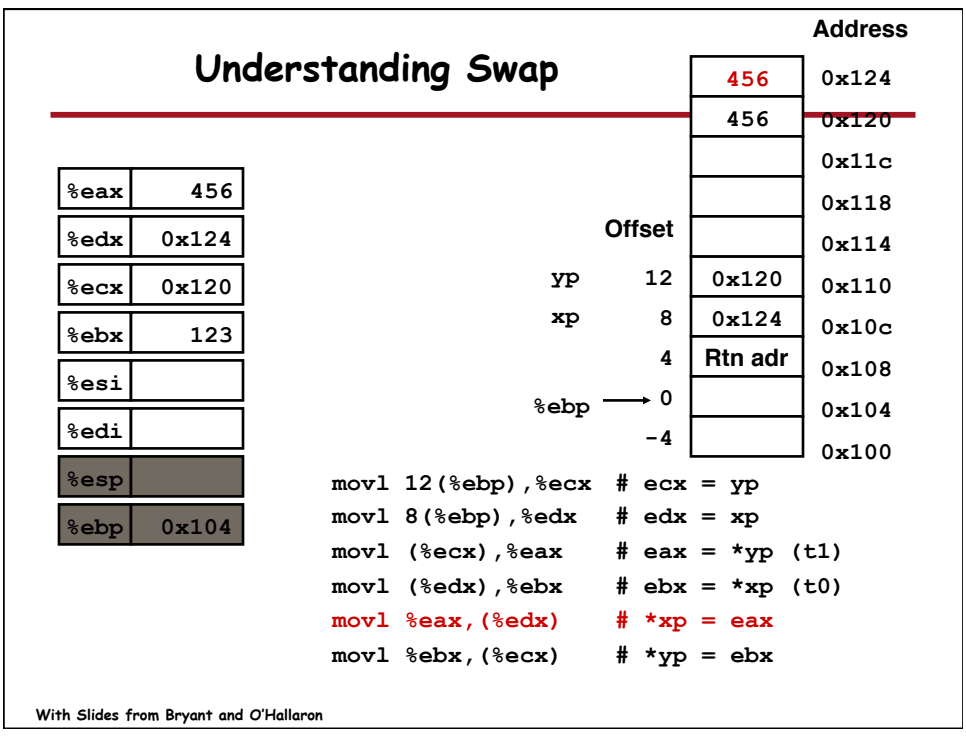

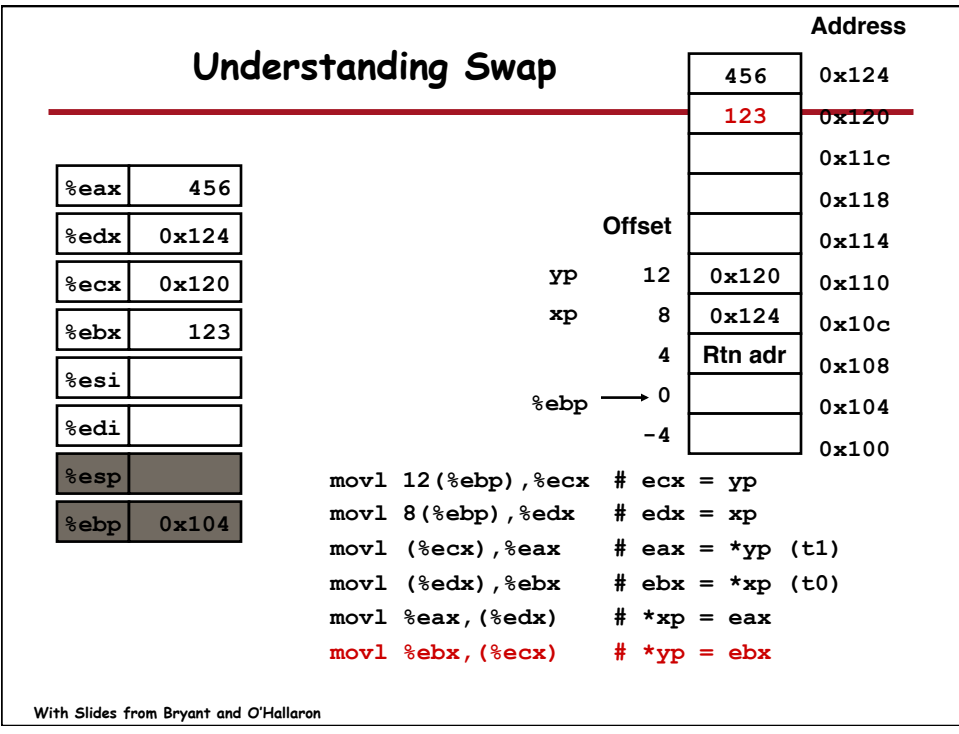

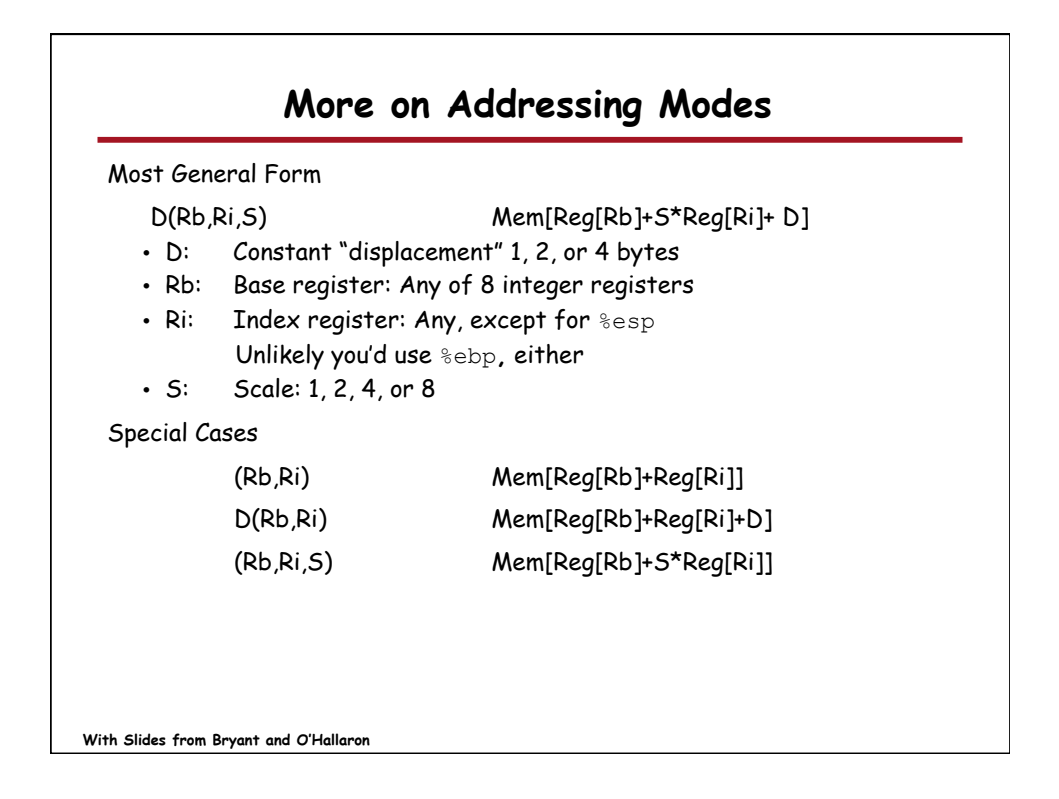

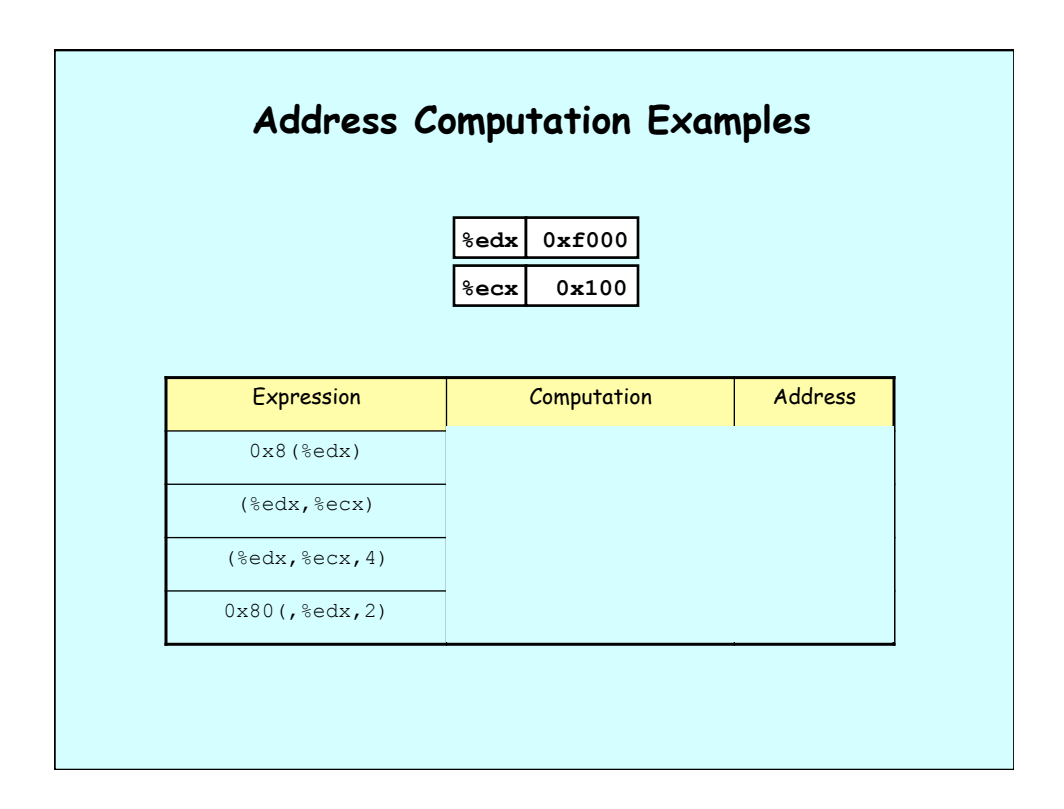

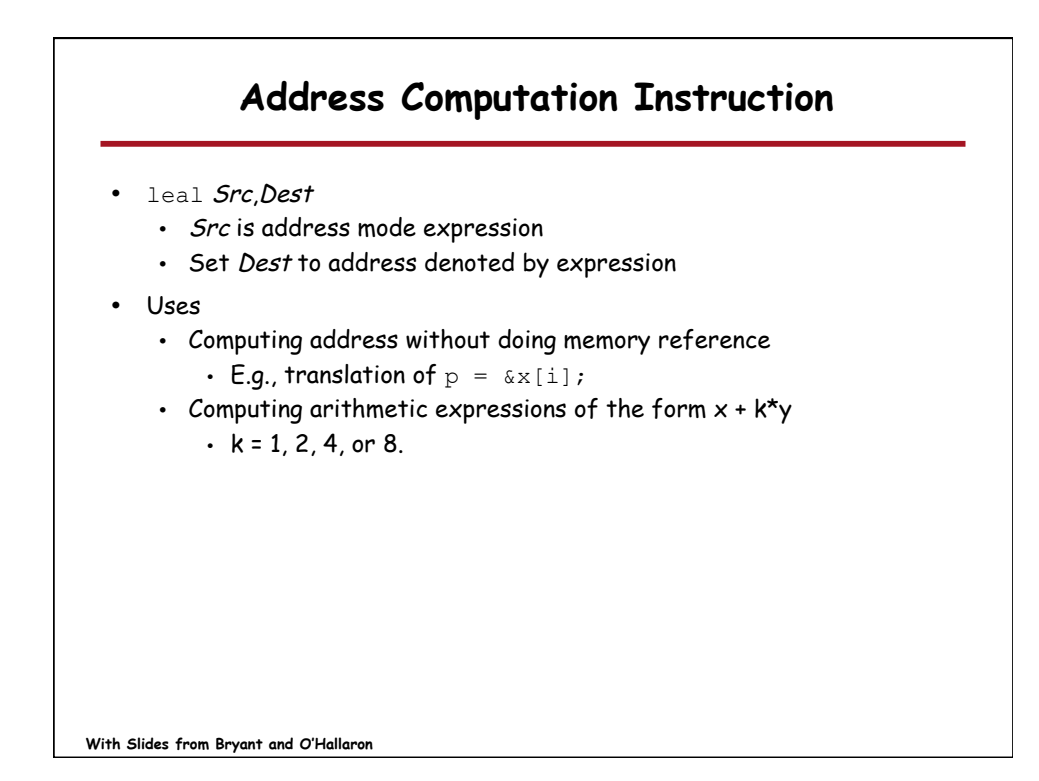

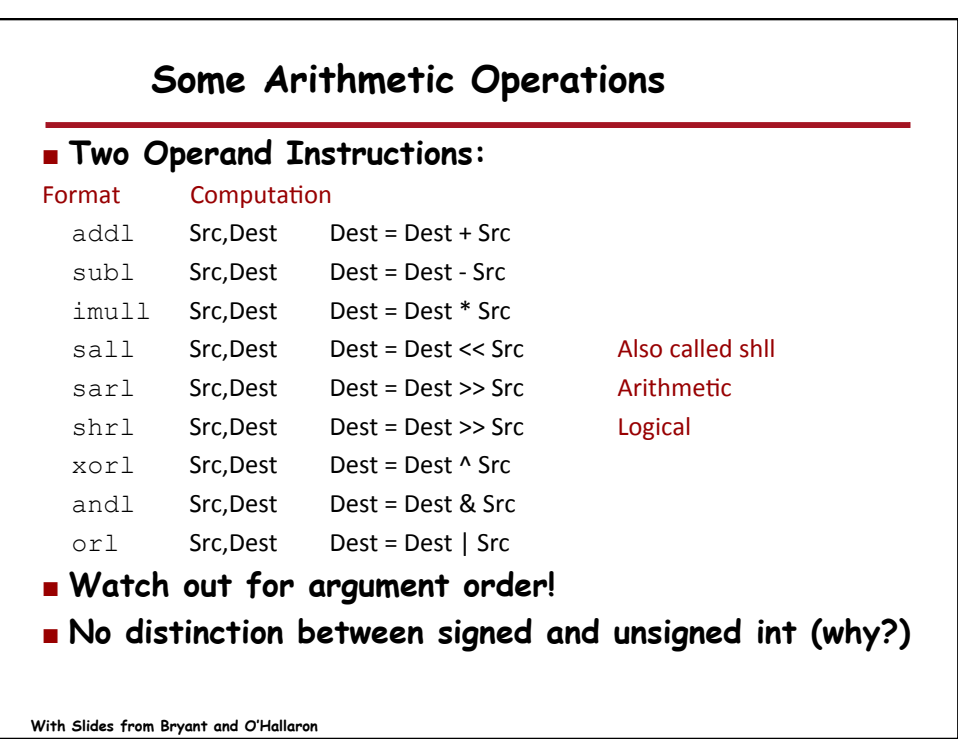

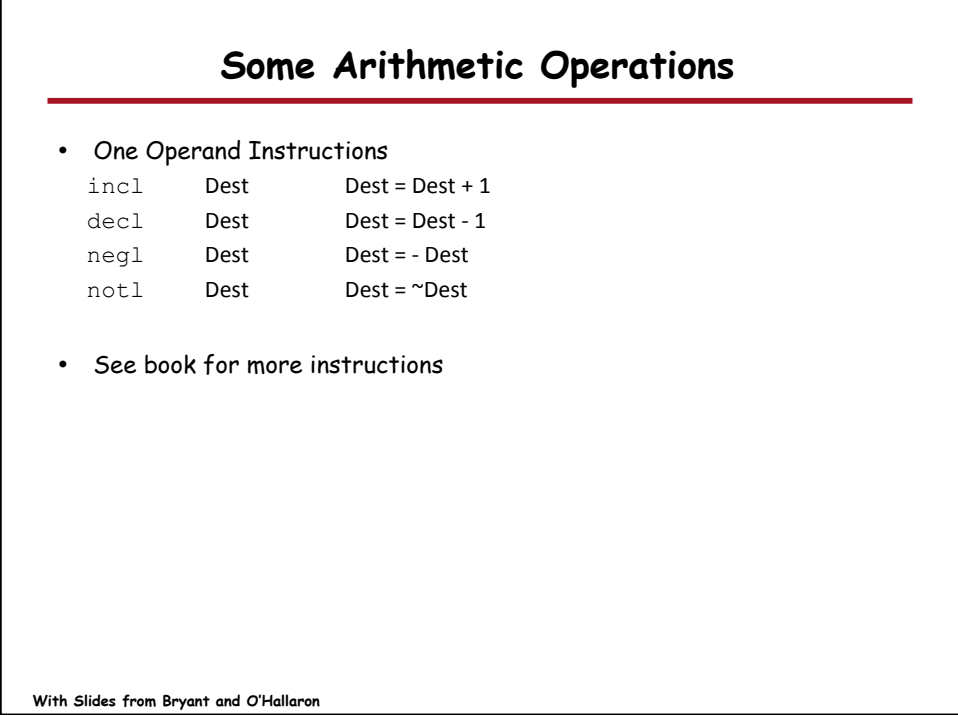

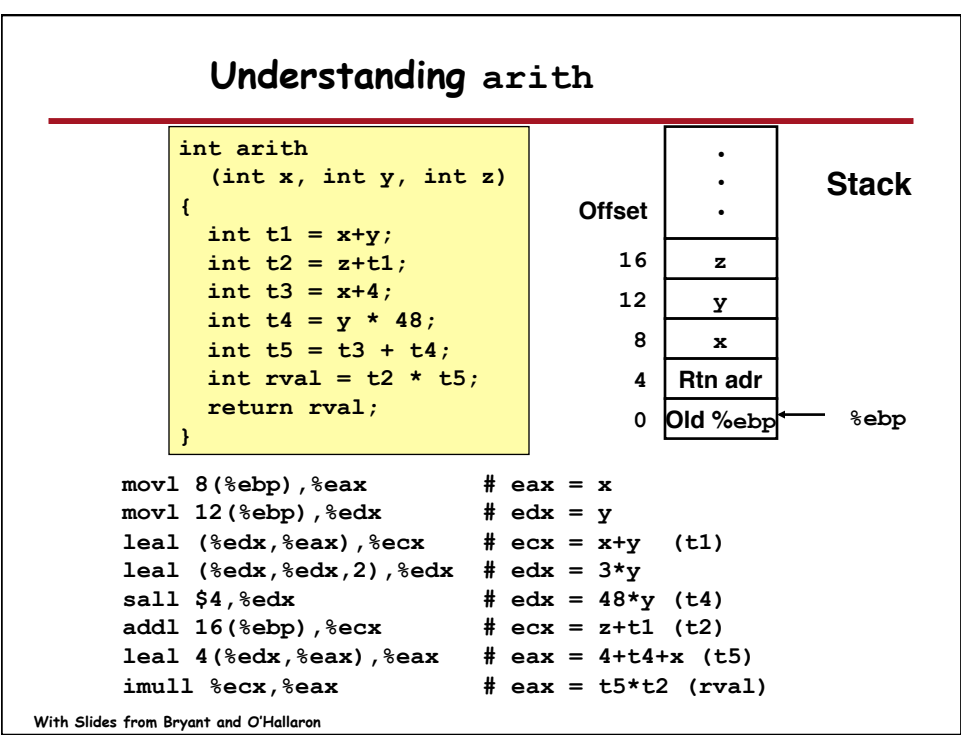

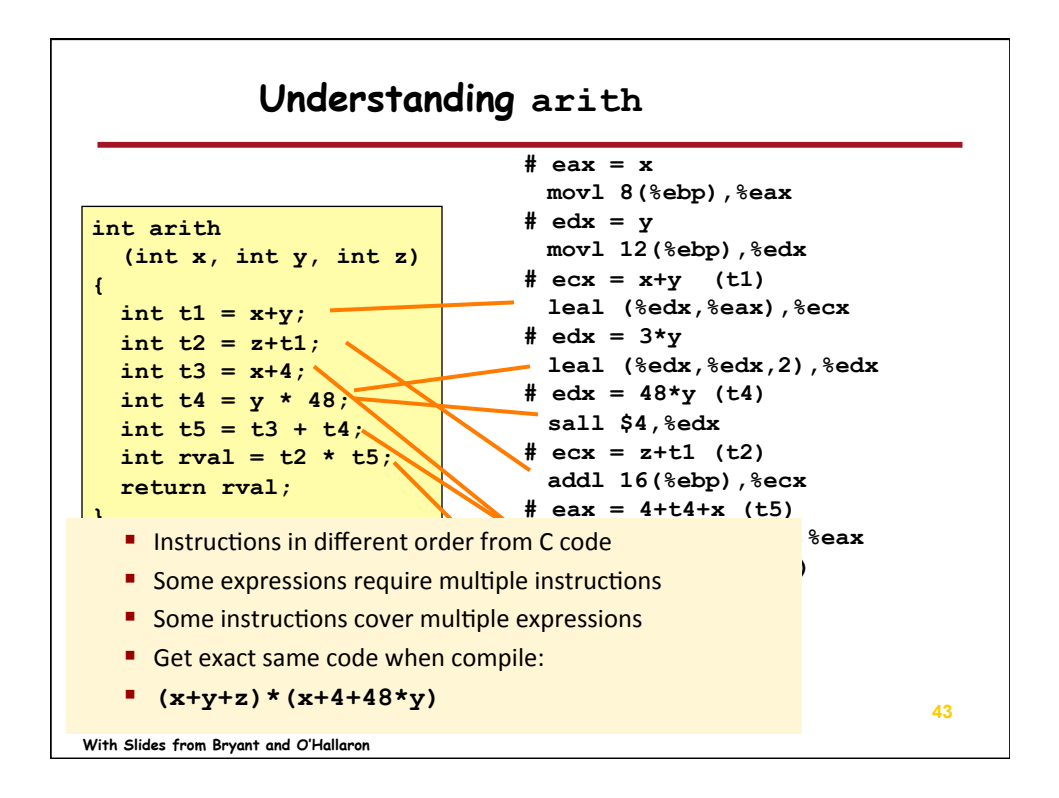

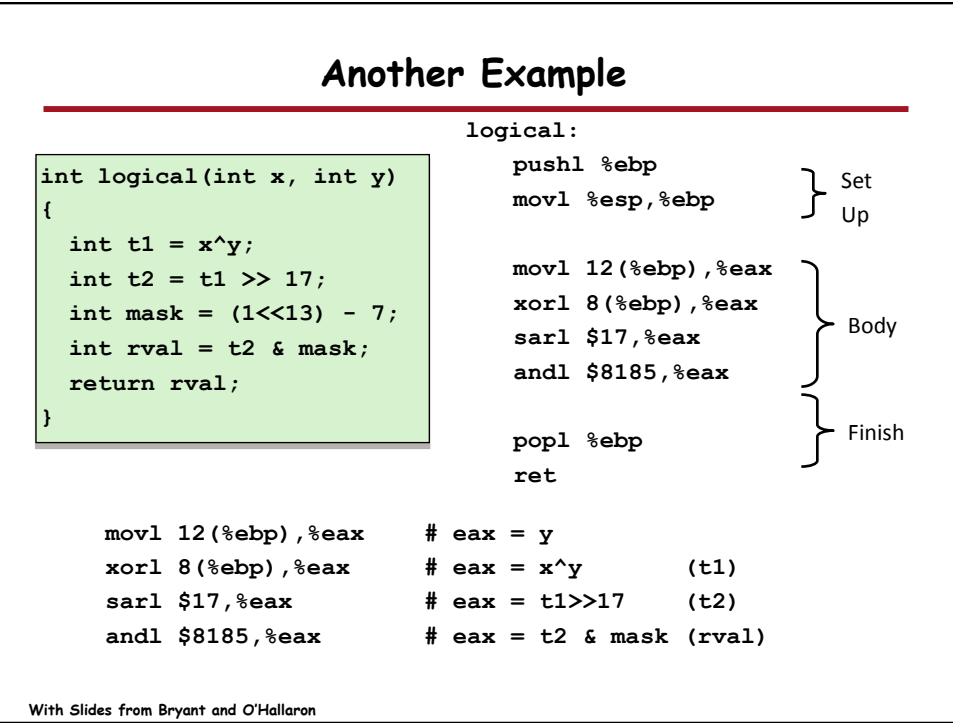

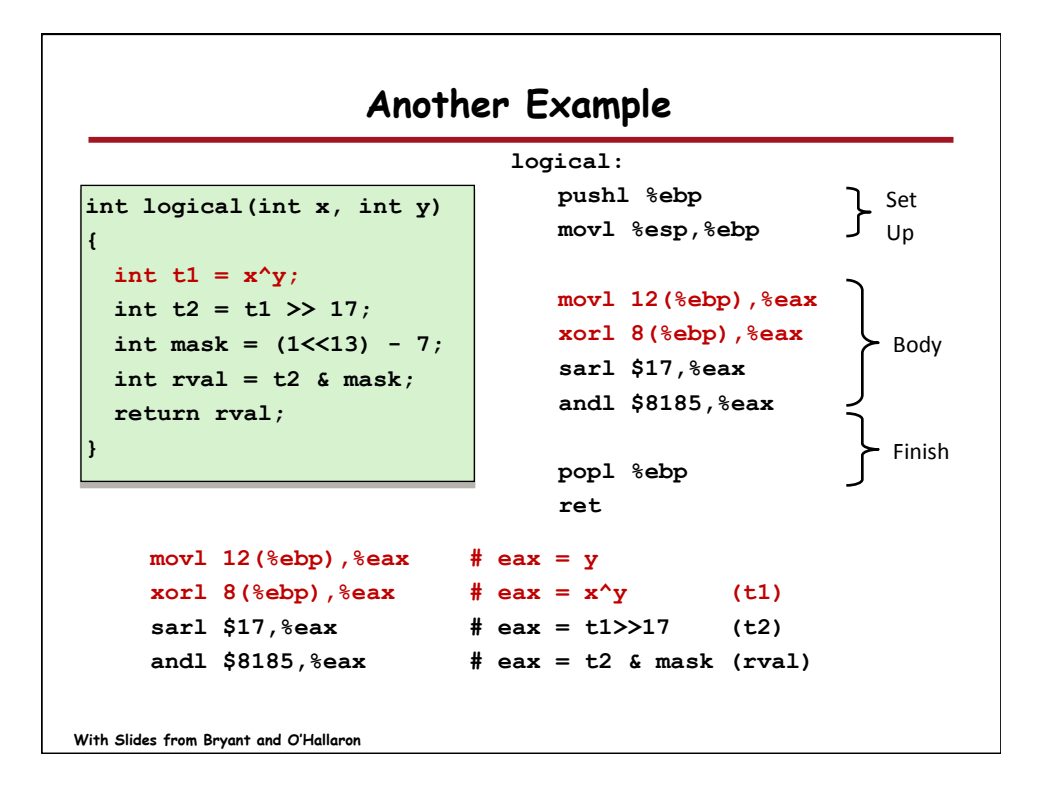

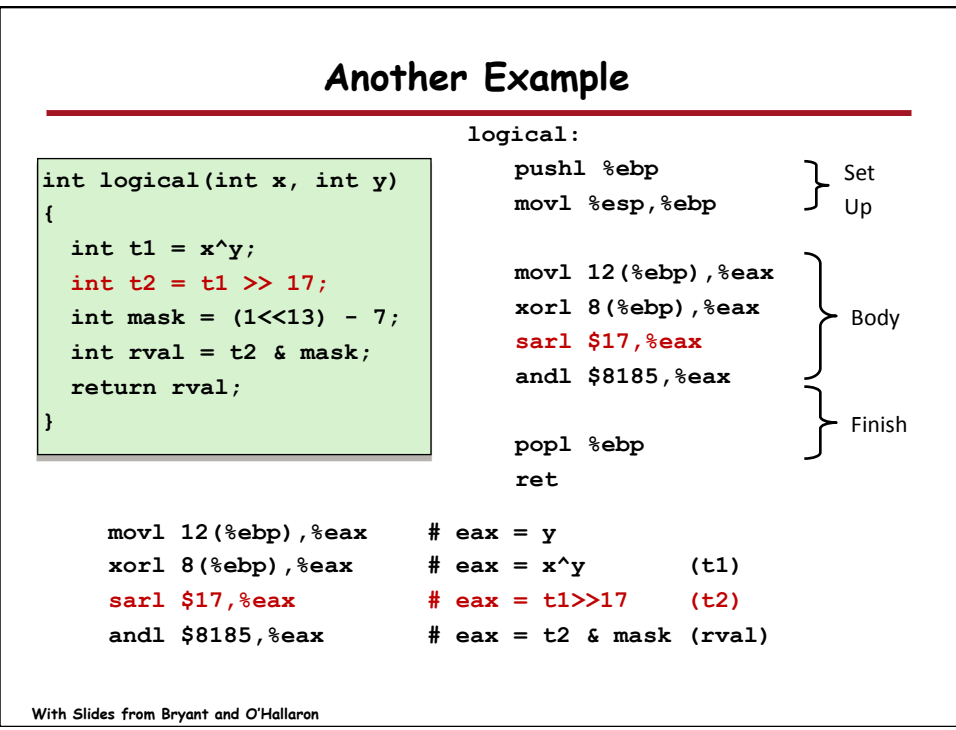

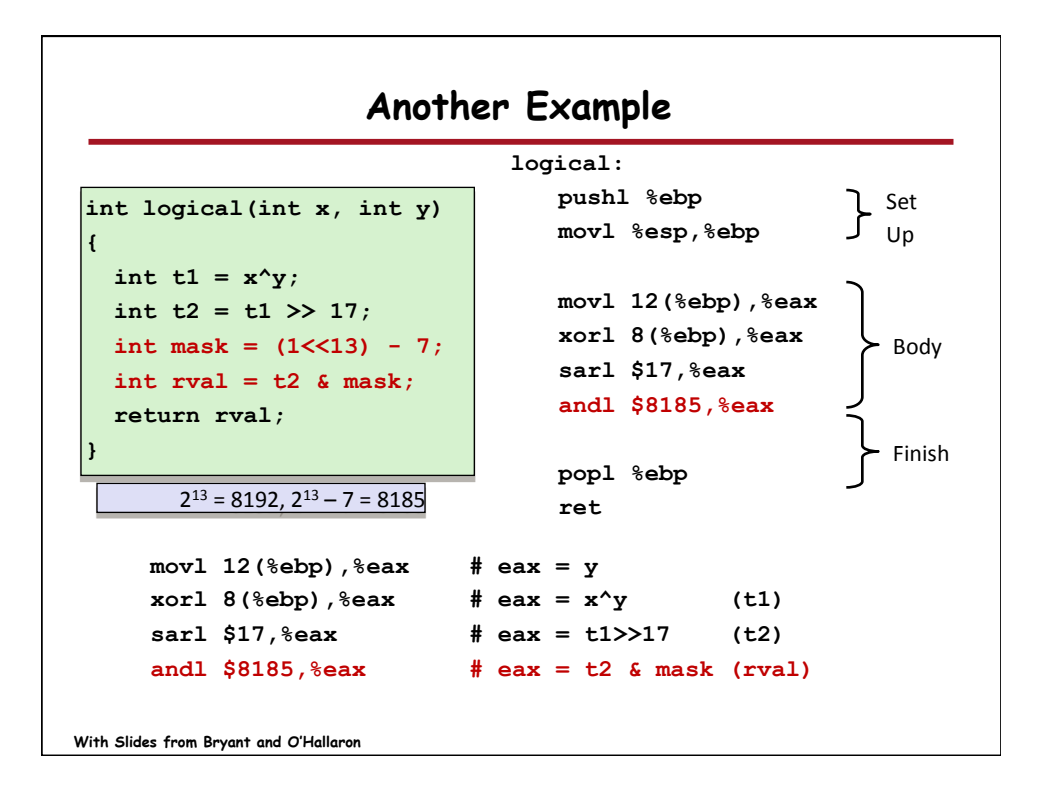

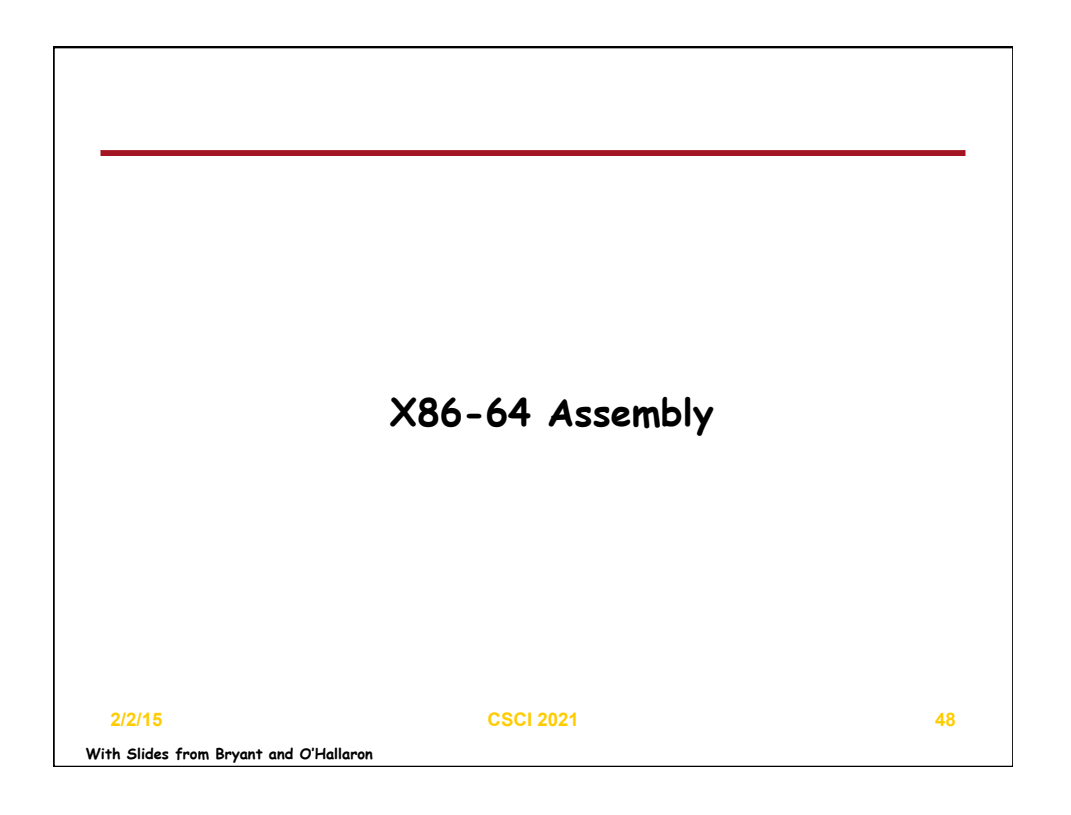

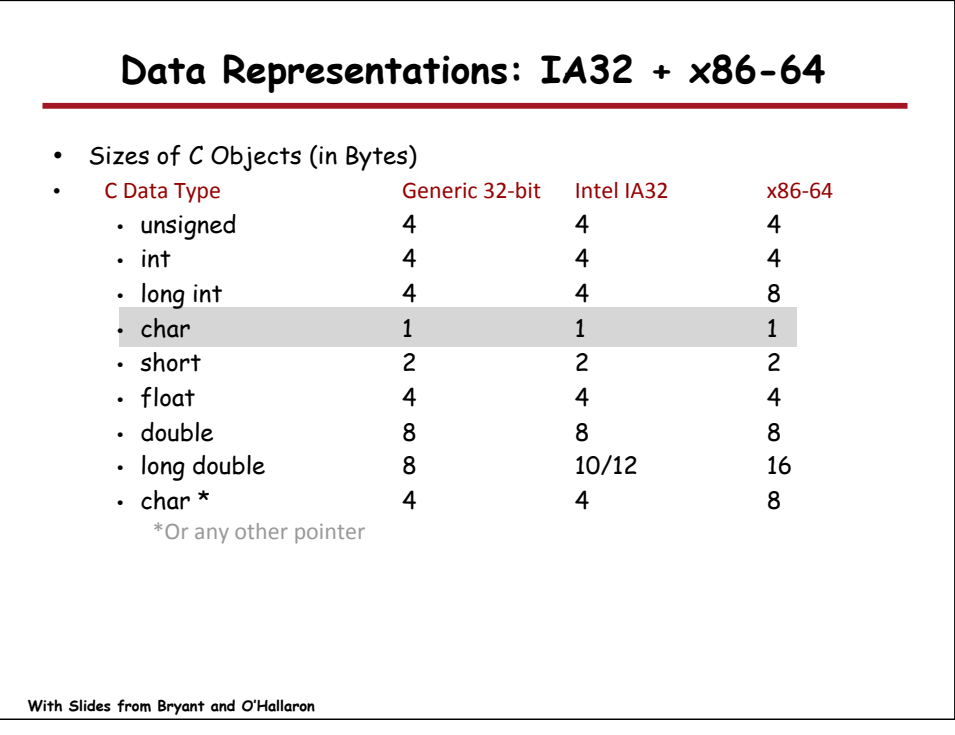

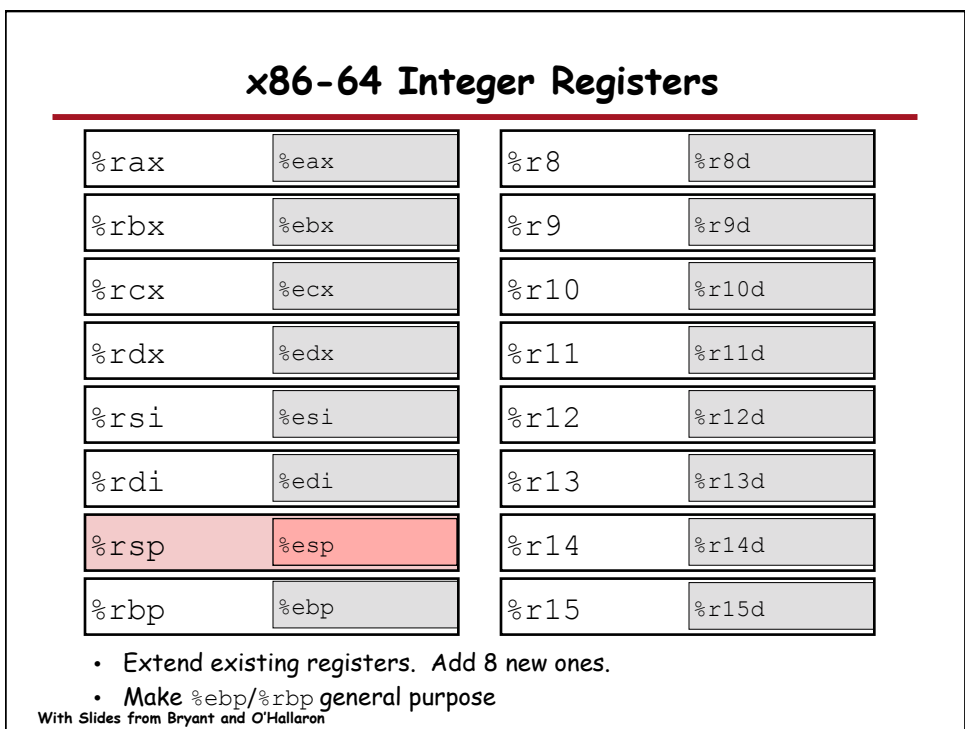

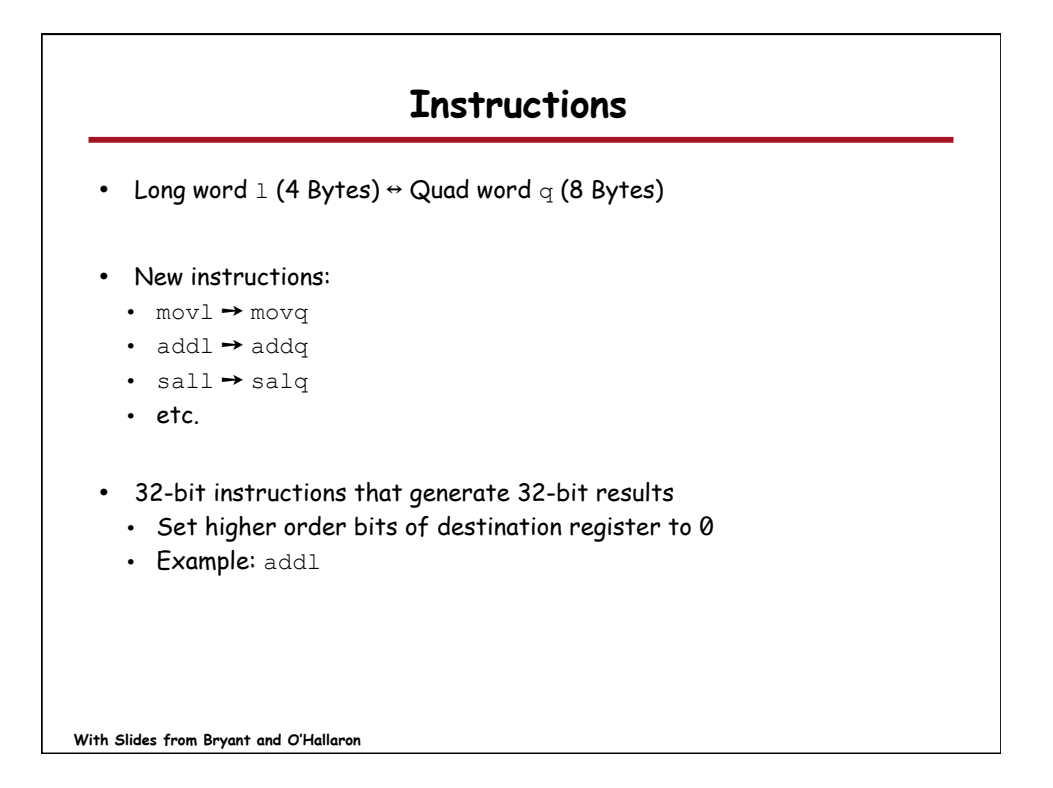

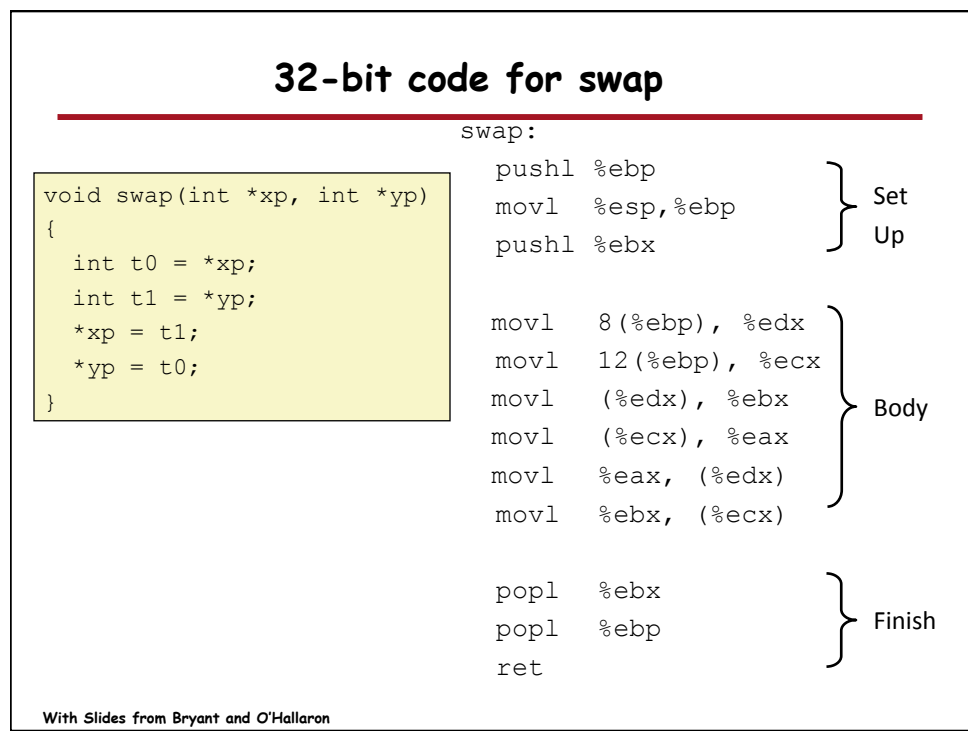

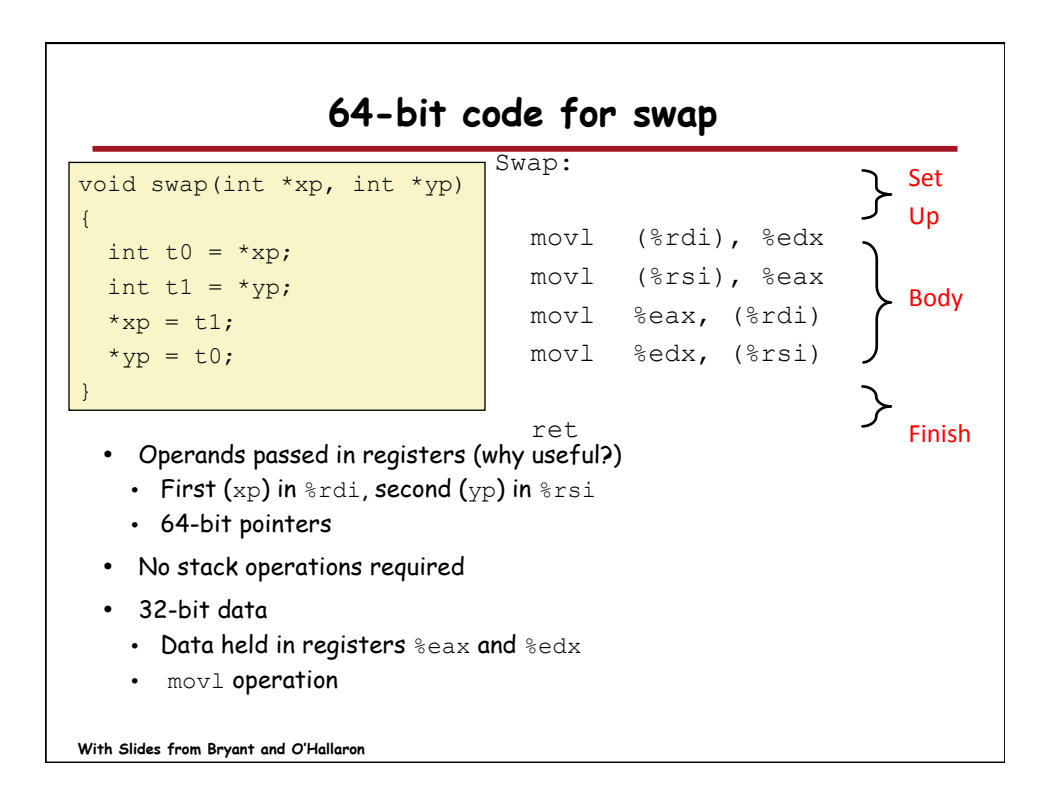

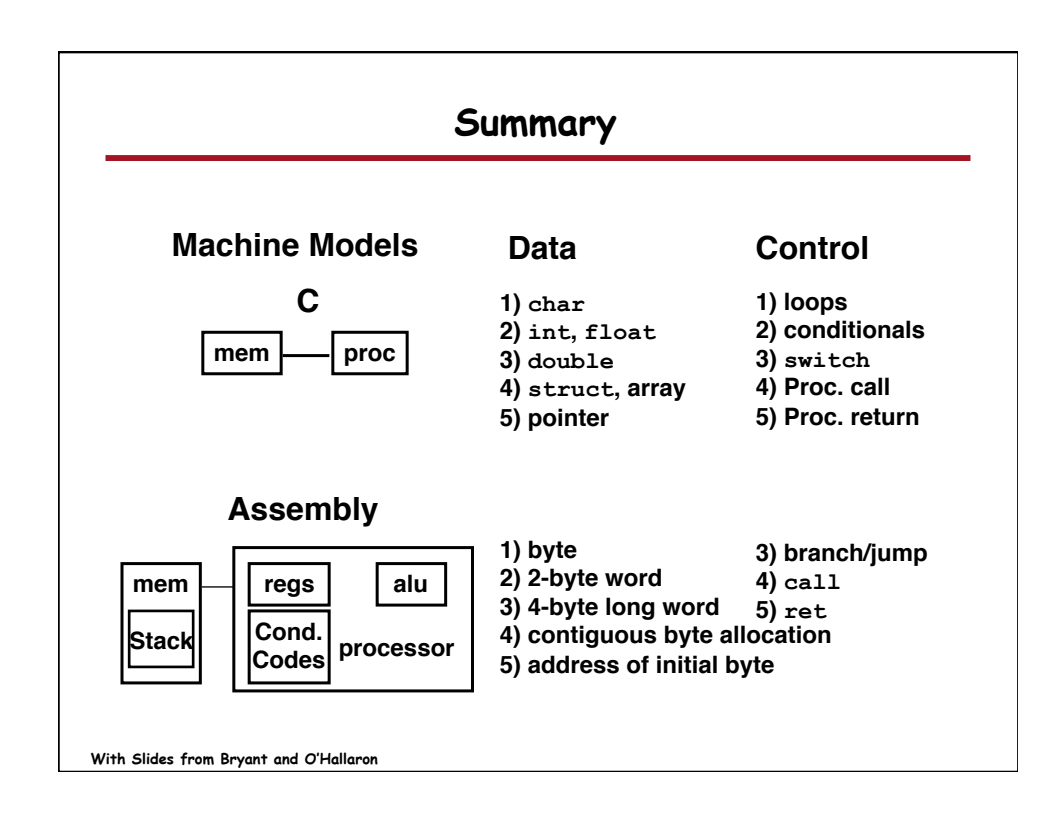